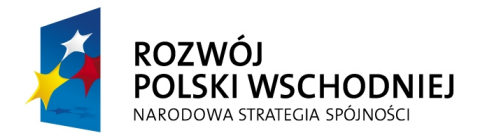

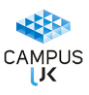

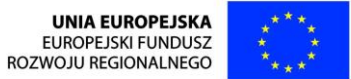

### **FUNDUSZE EUROPEJSKIE – DLA ROZWOJU POLSKI WSCHODNIEJ**

**Uniwersytet Jana Kochanowskiego w Kielcach** ul. Żeromskiego 5, 25-369 Kielce Tel.: 41 349-72-77

Nr Sprawy: DP/2310/230/13

## **SPECYFIKACJA** ISTOTNYCH WARUNKÓW ZAMÓWIENIA

Przedmiot zamówienia: **Dostawa sprzętu laboratoryjnego dla Instytutu Fizyki**

Tryb: przetarg nieograniczony powyżej 200 000 EURO

Ogłoszenie o zamówieniu zostało:

- 1. przekazane Urzędowi Oficjalnych Publikacji Wspólnot Europejskich w dniu **17.12.2013 r.** oraz opublikowane w Dzienniku Urzędowym Unii Europejskiej w dniu **19.12.2013 r.** pod numerem **2013/S 246-428401**
- 2. zamieszczone w siedzibie i na stronie Zamawiającego*:*[www.ujk.edu.pl](http://www.ujk.edu.pl/) w dniu **19.12**.**2013 r.**

### **SPECYFIKACJA ISTOTNYCH WARUNKÓW ZAMÓWIENIA**

### **I. NAZWA ORAZ ADRES ZAMAWIAJĄCEGO**

Zamawiającym jest: **Uniwersytet** Jana Kochanowskiego w Kielcach 25-369 Kielce, ul. Żeromskiego 5, tel. (0-41) 349 72 77

### **II.** TRYB UDZIELENIE ZAMÓWIENIA:

Postępowanie o udzielenie zamówienia publicznego prowadzone w trybie przetargu nieograniczonego zgodnie z art. 10 ust. 1 i art. 39 ustawy Prawo zamówień publicznych z dnia 29 stycznia 2004 roku (Dz.U. z 2013 r., poz. 907) zwaną w dalszej części specyfikacji ustawą Pzp.

### **III.** OPIS PRZEDMIOTU ZAMÓWIENIA

Przedmiotem zamówienia jest **dostawa sprzętu laboratoryjnego dla Instytutu Fizyki** z podziałem na części:

Część I –Dostawa zestawów do badań, mikroskopu kompaktowego

Kod CPV i nazwa: 38540000-2 maszyny i aparatura badawcza i pomiarowa 38510000-3 mikroskopy

 Część II- Dostawa zestawów eksperymentalnych Kod CPV i nazwa: 38540000-2 maszyny i aparatura badawcza i pomiarowa

Szczegółowy opis parametrów technicznych oraz dodatkowych wymagań Zamawiającego dotyczących sprzętu składającego się na przedmiot zamówienia zawierają załączniki od nr 1.I. do 1.II do SIWZ.

Zamawiający dopuszcza składanie ofert równoważnych pod warunkiem bezwzględnego zachowania norm, konstrukcji, parametrów i standardów, którymi charakteryzuje się dany asortyment wskazany przez Zamawiającego, zgodnie z art. 30 ust. 5 ustawy Pzp.

Dostawa obejmuje również transport, wniesienie, montaż instalację, konfigurację, w tym podłączenie do istniejących mediów wraz z dostawą niezbędnych elementów łączących, przeprowadzenie wymaganych przy tego typie sprzęcie prób i pomiarów, uruchomienie, szkolenie personelu oraz wszystkie inne koszty związane z prawidłowym wykonaniem przedmiotu zamówienia i wymogami stawianymi przez Zamawiającego.

### Wymagania Zamawiającego dot. przedmiotu zamówienia:

- oferowany sprzęt musi być fabrycznie nowy (bez śladów użytkowania), aktualnie produkowany na rynku,
- przedmiot zamówienia musi posiadać: kartę gwarancyjną, instrukcję obsługi, aprobaty techniczne, certyfikaty itp. oraz niezbędne dokumenty wymagane przy tego typu sprzęcie, oraz winien być wyposażony we wszystkie niezbędne elementy (przyłącza, kable itp.) niezbędne do uruchomienia i pracy u Zmawiającego do celu dla, którego przedmiot zamówienia jest zakupywany.
- wszystkie dokumenty załączone do dostarczonego przedmiotu zamówienia muszą być sporządzone w języku polskim w formie drukowanej.

Wymagania ogólne dot. gwarancii i serwisu:

- Wymagany przez Zamawiającego okres gwarancji z bezpłatnym serwisem oraz okres rękojmi min. 24 m-ce, licząc od daty podpisania bezusterkowego protokołu, o którym mowa w projekcie umowy, o ile zapisy w opisie przedmiotu zamówienia nie stanowią inaczej.
- W ramach udzielonej gwarancji Wykonawca zapewnia serwis techniczny i nie może odmówić wymiany niesprawnej części na nową, w przypadku, gdy jej naprawa nie gwarantuje prawidłowej pracy sprzętu.
- W przypadku max. 3 napraw gwarancyjnych tego samego modułu/podzespołu, Wykonawca będzie zobowiązany dokonać jego wymiany na nowy, w pełni sprawny.
- Bezpłatny przegląd serwisowy w okresie gwarancji (dwa razy w roku, w ustalonych przez strony terminach), z wymianą elementów eksploatacyjnych wymaganych przez producenta sprzętu (materiały wliczone w koszt zakupu całego sprzętu).

- Na 1 miesiąc przed upływem terminu gwarancji, Wykonawca zapewnia pełny, bezpłatny przegląd okresowy całego dostarczonego sprzętu (za wyjątkiem sprzętu z części II).
- Czas reakcji serwisu (fizyczne stawienie się serwisanta w miejscu zainstalowania sprzętu i podjęcie czynności zmierzających do naprawy sprzętu) max. w ciągu 72 godzin (pełne godziny) licząc od momentu zgłoszenia awarii.
- Koszty dojazdu serwisu do i z miejsca użytkowania sprzętu lub przewóz uszkodzonego przedmiotu zamówienia do i po naprawie nie obciążają Zamawiającego w okresie gwarancyjnym. Transport uszkodzonego sprzętu, zapewnia Wykonawca.

Pozostałe warunki dot. gwarancji, rękojmi i serwisu zostały opisane w projekcie umowy stanowiącym załącznik nr 2 do SIWZ.

Gwarancja oraz rękojmia zaoferowana przez Wykonawcę, którego oferta zostanie uznana za najkorzystniejszą, staje się automatycznie postanowieniem umowy i będzie liczona od daty podpisania końcowego bezusterkowego protokołu odbioru, o którym mowa w projekcie umowy.

Jeżeli dla danych pozycji Zamawiający wskazał klasę, markę czy znak towarowy sprzętu, to dopuszcza się oferowanie sprzętu równoważnego pod warunkiem bezwzględnego zachowania norm, konstrukcji, parametrów i standardów, którymi charakteryzuje się sprzęt wskazany przez Zamawiającego*.* W tym wypadku na Wykonawcy spoczywa obowiązek udowodnienia zachowania cech określonych w załączniku nr 1. W przeprowadzonym dowodzie należy odnieść się do norm, konstrukcji, parametrów oraz standardów i dokonać porównania, z którego musi wynikać, iż sprzęt oferowany, jako równoważny jest identyczny lub lepszy od sprzętu wskazanego przez Zamawiającego*.*

Nie spełnienie, któregokolwiek z punktów granicznych dla poszczególnej pozycji wymienionej w Specyfikacji Technicznej oferowanego sprzętu powoduje odrzucenie oferty.

# **IV.** ZAMAWIAJĄCY DOPUSZCZA SKŁADANIE OFERT CZĘŚCIOWYCH.

Ofertą częściową będzie oferta złożona na jedną, kilka lub wszystkie części zamówienia oznaczone cyfrą rzymską w pkt. III SIWZ.

**V.** ZAMAWIAJĄCY NIE DOPUSZCZA SKŁADANIA OFERT WARIANTOWYCH

### **VI.** TERMIN REALIZACJI ZAMÓWIENIA

Wykonawca zobowiązany jest zrealizować wszystkie czynności objęte SIWZ oraz umową, w terminie: **45** dni (termin pożądany), licząc od daty zawarcia umowy.

**VII.**WARUNKI UDZIAŁU W POSTĘPOWANIU ORAZ OPIS SPOSOBU DOKONYWANIA OCENY SPEŁNIANIA TYCH WARUNKÓW

### **1. Warunki udziału w postępowaniu:**

1)Zgodnie z zapisem art. 22 ust. 1 ustawy Pzp o udzielenie zamówienia mogą ubiegać się Wykonawcy, którzy spełniają warunki dotyczące:

- a) posiadania uprawnień do wykonywania określonej działalności lub czynności, jeżeli przepisy prawa nakładają obowiązek ich posiadania,
- b) posiadania wiedzy i doświadczenia, tzn.:
	- wykonali, a w przypadku świadczeń okresowych lub ciągłych wykonują, w okresie ostatnich trzech lat przed upływem terminu składania ofert, a jeżeli okres prowadzenia działalności jest krótszy w tym okresie, minimum dwie dostawy sprzętu o charakterze i wartości brutto (każda z tych dostaw) odpowiadającym przedmiotowi zamówienia w danej części, o wartości nie mniejszej niż: dla części I- 130 000 zł brutto każda; dla części II- 100 000 zł brutto każda;
- c) dysponowania odpowiednim potencjałem technicznym oraz osobami zdolnymi do wykonania zamówienia, tzn.:
	- dysponują osobą/osobami posiadającymi kwalifikacje do instalacji, i przeszkolenia w zakresie obsługi sprzętu będącego przedmiotem zamówienia oraz posiadającymi kwalifikacje do świadczenia usług serwisowych w okresie gwarancji min 1 osoba;
- d) sytuacji ekonomicznej i finansowej, tzn.:
	- sa ubezpieczeni od odpowiedzialności cywilnej w zakresie prowadzonej działalności na kwotę nie mniejszą niż: dla części I- 130 000 PLN; dla części II- 100 000 PLN.

### UWAGA!!!

W przypadku Wykonawców wspólnie ubiegających się o udzielenie zamówienia warunki wynikające z art. 22 ust.1 muszą zostać spełnione łącznie przez wszystkich Wykonawców.

Każdy z wykonawców wspólnie ubiegających o udzielenie zamówienia musi spełniać warunek określony w art. 24 ust.1.

Wykonawca może polegać na wiedzy i doświadczeniu, potencjale technicznym, osobach zdolnych do wykonania zamówienia lub zdolnościach finansowych innych podmiotów, niezależnie od charakteru prawnego łączącego go z nimi stosunków. Wykonawca w takiej sytuacji zobowiązany jest udowodnić Zamawiającemu, iż bedzie dysponował zasobami niezbędnymi do realizacji zamówienia w szczególności przedstawiając w tym celu pisemne zobowiązanie tych podmiotów do oddania mu do dyspozycji niezbędnych zasobów na okres korzystania z nich przy wykonaniu zamówienia lub inne dokumenty określające:

- zakres dostępnych Wykonawcy zasobów innego podmiotu,
- sposób wykorzystania zasobów innego podmiotu przez Wykonawcę przy wykonaniu zamówienia,
- charakter stosunku, jaki będzie łączył Wykonawcę z innym podmiotem,
- zakres i okres udziału innego podmiotu w wykonywaniu zamówienia.

Wzór zobowiązania stanowi zał. Nr 3 do SIWZ.

W przypadku, gdy Wykonawca polega na zdolnościach finansowych innych podmiotów, niezależnie od charakteru prawnego łączących go z nimi stosunków, zobowiązany jest przedłożyć wraz z ofertą opłaconą polisę, a w przypadku jej braku inny dokument potwierdzający, że podmiot, na zasobach którego polega Wykonawca, jest ubezpieczony od odpowiedzialności cywilnej w zakresie prowadzonej działalności związanej z przedmiotem zamówienia.

2)Zgodnie z zapisem art. 26 ust. 2a ustawy Pzp, Wykonawca wykaże brak podstaw do wykluczenia z powodu niespełniania warunków, o których mowa w art. 24 ust. 1. ustawy Pzp.

#### **2. Opis sposobu dokonywania oceny spełniania warunków:**

W celu potwierdzenia spełniania w/w warunków Wykonawca zobowiązany jest złożyć stosowne oświadczenia i dokumenty wymienione w pkt. VIII Specyfikacji Istotnych Warunków Zamówienia. Z treści załączonych oświadczeń i dokumentów winno wynikać jednoznacznie, że Wykonawca spełnił w/w warunki.

Ocena spełniania w/w warunków dokonana zostanie zgodnie z formuła "spełnia/nie spełnia", w oparciu o informacje zawarte w oświadczeniach i dokumentach załączonych do oferty a wyszczególnionych w pkt. VIII SIWZ.

### **VIII.** WYKAZ OŚWIADCZEŃ I DOKUMENTÓW, JAKIE MAJĄ DOSTARCZYĆ WYKONAWCY W CELU POTWIERDZENIA SPEŁNIANIA WARUNKÓW UDZIAŁU W POSTĘPOWANIU. Do oferty muszą być dołączone niżej wymienione dokumenty.

- **VIII.1.** W celu wykazania spełniania przez Wykonawcę warunków, o których mowa w art. 22 ust. 1 ustawy Pzp do oferty należy dołączyć:
	- 1) Oświadczenie z art. 22 ust. 1 ustawy Pzp, sporządzonego wg zał. Nr 4 do SIWZ.
	- 2) Wykaz wykonanych, a w przypadku świadczeń okresowych lub ciągłych również wykonywanych, głównych dostaw (co najmniej dwie dostawy odpowiadające swoim rodzajem, dostawie stanowiącej przedmiot zamówienia w danej części), w okresie ostatnich trzech lat przed upływem terminu składania ofert, a jeżeli okres prowadzenia działalności jest krótszy– w tym okresie, wraz z podaniem ich wartości, przedmiotu, dat wykonania i podmiotów, na rzecz których dostawy zostały wykonane (sporządzonego wg zał. Nr 5 do SIWZ), oraz załączeniem dowodów, czy zostały wykonane lub są wykonywane należycie.

#### UWAGA!!!

Zamawiający nie będzie oceniał zrealizowanych lub realizowanych dostaw o wartości poniżej wymaganej (wartości poszczególnych dostaw nie będą sumowane). Załączone dokumenty winny w sposób jednoznaczny wskazywać wykazane dostawy oraz potwierdzać ich należyte wykonanie

Jeżeli Wykonawca przystępuje do postępowania biorąc udział w jednej części, powinien wykazać się zrealizowaniem lub realizacją tylu dostaw i na taką kwotę, jaka została określona w wymaganiach/warunkach dla tej części, na którą składa ofertę. Wykonawca przestępujący do kilku części postępowania, musi spełnić warunek dot. doświadczenia oddzielnie na każdą część.

W przypadku dostaw realizowanych- doświadczeniem wykonawcy są dostawy zrealizowane do daty składania ofert w niniejszym postępowaniu. Wykonawca podaje wartość wykonanych/ zrealizowanych dostaw w ramach wykonywanej umowy, nie zaś łączną wartość umowy.

- 3) Wykaz osób, które będą uczestniczyć w wykonywaniu zamówienia, w szczególności odpowiedzialnych za świadczenie usług związanych z instalacją, przeszkoleniem oraz świadczeniem usług serwisowych w okresie gwarancji, wraz z informacjami na temat ich kwalifikacji zawodowych, doświadczenia i wykształcenia niezbędnych do wykonania zamówienia, a także zakresu wykonywanych przez nie czynności, oraz informacją o podstawie do dysponowania tymi osobami, sporządzonego wg zał. Nr 6 do SIWZ.
- 4) Opłaconą polisę, a w przypadku jej braku inny dokument potwierdzający, że Wykonawca jest ubezpieczony od odpowiedzialności cywilnej w zakresie prowadzonej działalności związanej z przedmiotem zamówienia.
- **VIII.2.** O udzielenie zamówienia mogą się ubiegać Wykonawcy, którzy nie podlegają wykluczeniu z postępowania i zgodnie z art. 26 ust. 2a ustawy Pzp, oraz wykażą brak podstaw do wykluczenia z art. 24 ust. 1 i z art. 24 ust. 2 pkt. 5

W celu wykazania braku podstaw do wykluczenia z postępowania o udzielenie zamówienia Wykonawcy w okolicznościach, o których mowa w art. 24 ust. 1 ustawy Pzp do oferty należy dołączyć:

- 1) Oświadczenie o braku podstaw do wykluczenia, sporządzonego wg zał. Nr 7 do SIWZ.
- 2) Aktualny odpis z właściwego rejestru lub z centralnej ewidencji i informacji o działalności gospodarczej, jeżeli odrębne przepisy wymagają wpisu do rejestru lub ewidencji, w celu wykazania braku podstaw do wykluczenia w oparciu o art. 24 ust. 1 pkt 2 ustawy pzp, wystawiony nie wcześniej niż 6 miesięcy przed upływem terminu składania ofert.
- 3) Aktualne zaświadczenie właściwego naczelnika urzędu skarbowego potwierdzającego, że wykonawca nie zalega z opłacaniem podatków, lub zaświadczenie, że uzyskał przewidziane prawem zwolnienie, odroczenie lub rozłożenie na raty zaległych płatności lub wstrzymanie w całości wykonania decyzji właściwego organu- wystawione nie wcześniej niż 3 miesiące przed upływem terminu składania ofert.
- 4) Aktualne zaświadczenie właściwego oddziału Zakładu Ubezpieczeń Społecznych lub Kasy Rolniczego Ubezpieczenia Społecznego potwierdzającego, że wykonawca nie zalega z opłacaniem składek na ubezpieczenia zdrowotne i społeczne, lub potwierdzenie, że uzyskał przewidziane prawem zwolnienie, odroczenie lub rozłożenie na raty zaległych płatności lub wstrzymanie w całości wykonania decyzji właściwego organu- wystawione nie wcześniej niż 3 miesiące przed upływem terminu składania ofert.
- 5) Aktualną informację z Krajowego Rejestru Karnego w zakresie określonym w art. 24 ust. 1 pkt 4-8 ustawy, wystawioną nie wcześniej niż 6 miesięcy przed upływem terminu składania ofert.
- 6) Aktualną informację z Krajowego Rejestru Karnego w zakresie określonym w art. 24 ust. 1 pkt 9 1 ustawy, wystawioną nie wcześniej niż 6 miesięcy przed upływem terminu składania ofert.
- 7) Aktualną informację z Krajowego Rejestru Karnego w zakresie określonym w art. 24 ust. 1 pkt 10 i 11 ustawy, wystawioną nie wcześniej niż 6 miesięcy przed upływem terminu składania ofert.

W celu wykazania braku podstaw do wykluczenia z postępowania o udzielenie zamówienia Wykonawcy w okolicznościach, o których mowa w art. 24 ust. 2 pkt. 5 ustawy Pzp do oferty należy dołączyć:

8) Listę podmiotów należących do tej samej grupy kapitałowej w rozumieniu ustawy z dnia 16 lutego 2007 r. o ochronie konkurencji i konsumentów (Dz. U. Nr 50, poz. 331 z późn. zm.) lub informacja o tym, że Wykonawca nie należy do grupy kapitałowej wg załącznika nr 8 do SIWZ;

### Uwaga!!!

 $\overline{a}$ 

A. Jeżeli, w przypadku Wykonawcy mającego siedzibę na terytorium Rzeczypospolitej Polskiej, osoby, o których mowa w art. 24 ust. 1 pkt 5-8, 10 i 11 ustawy Pzp, mają miejsce zamieszkania poza terytorium Rzeczypospolitej Polskiej, Wykonawca składa w odniesieniu do nich zaświadczenie właściwego organu sądowego albo administracyjnego miejsca zamieszkania dotyczące niekaralności tych osób w zakresie określonym w art. 24 ust. 1 pkt 5-8, 10 i 11 ustawy Pzp, wystawione nie wcześniej niż 6 miesięcy przed upływem terminu składania ofert, z tym, że w

<sup>1</sup> Dokument niniejszy składa Wykonawca będący podmiotem zbiorowym w rozumieniu ustawy z dnia 28 października 2002 r. o odpowiedzialności podmiotów zbiorowych za czyny zabronione pod groźbą kary (Dz. U. Nr 197, poz. 1661 z późn. zm.)

*Projekt pn. "Rozbudowa infrastruktury dydaktycznej Uniwersytetu Jana Kochanowskiego w Kielcach - II etap budowy Campusu Uniwersyteckiego" współfinansowany przez Unię Europejską ze środków Europejskiego Funduszu Rozwoju Regionalnego w ramach Programu Operacyjnego Rozwój Polski Wschodniej na lata 2007-2013*

przypadku, gdy w miejscu zamieszkania tych osób nie wydaje się takich zaświadczeń zastępuje się je dokumentem zawierającym oświadczenie złożone przed właściwym organem sądowym, administracyjnym albo organem samorządu zawodowego lub gospodarczego miejsca zamieszkania tych osób lub przed notariuszem.

- B. Jeżeli wykonawca ma siedzibę lub miejsce zamieszkania poza terytorium Rzeczypospolitej Polskiej, zamiast dokumentów, o których mowa w:
	- 1. pkt. 2)-4) i 6)- składa dokument lub dokumenty wystawione w kraju, w którym ma siedzibę lub miejsce zamieszkania, potwierdzające odpowiednio, że:
		- a) nie otwarto jego likwidacji ani nie ogłoszono upadłości, wystawione nie wcześniej niż 6 miesiące przed upływem terminu składania ofert,
		- b) nie zalega z uiszczaniem podatków, opłat, składek na ubezpieczenie społeczne i zdrowotne albo że uzyskał przewidziane prawem zwolnienie, odroczenie lub rozłożenie na raty zaległych płatności lub wstrzymanie w całości wykonania decyzji właściwego organuwystawione nie wcześniej niż 3 miesiące przed upływem terminu składania ofert,
		- c) nie orzeczono wobec niego zakazu ubiegania się o zamówienie, wystawione nie wcześniej niż 6 miesięcy przed upływem terminu składania ofert;
	- 2. pkt. 5) i 7)- składa zaświadczenie właściwego organu sądowego lub administracyjnego miejsca zamieszkania albo zamieszkania osoby, której dokumenty dotyczą, w zakresie określonym w art. 24 ust. 1 pkt 4-8 , 10 i 11 ustawy Pzp, wystawione nie wcześniej niż 6 miesięcy przed upływem terminu składania ofert.
- C. Jeżeli w kraju miejsca zamieszkania osoby lub w kraju, w którym wykonawca ma siedzibę lub miejsce zamieszkania, nie wydaje się dokumentów, o których mowa powyżej, zastępuje się je dokumentem zawierającym oświadczenie, w którym określa się także osoby uprawnione do reprezentacji wykonawcy, złożone przed właściwym organem sądowym, administracyjnym albo organem samorządu zawodowego lub gospodarczego odpowiednio kraju miejsca zamieszkania osoby lub kraju, w którym wykonawca ma siedzibę lub miejsce zamieszkania, lub przed notariuszem. Przepisy odnośnie terminu wystawienia stosuje się odpowiednio.
- D. Jeżeli Wykonawca, wykazując spełnianie warunków, o których mowa w art. 22 ust. 1 ustawy Pzp, polega na zasobach innych podmiotów na zasadach określonych w art. 26 ust. 2b ustawy Pzp, a podmioty te będą brały udział w realizacji części zamówienia, Zamawiający żąda od Wykonawcy przedstawienia w odniesieniu do tych podmiotów dokumentów wymienionych w VIII.2. pkt. 1)- 8) SIWZ.

**VIII.3.** Oprócz dokumentów wymienionych powyżej, do oferty należy załączyć:

- 1) Dowód wpłaty wadium.
- 2) Specyfikację techniczną/materiały producenta, potwierdzające parametry techniczne oferowanego sprzętu (wymagane w języku polskim), za wyjątkiem dot. sprzętu komputerowego i oprogramowania. Dokumenty sporządzone w języku obcym winny być składane wraz z tłumaczeniem na język polski, poświadczonym przez Wykonawcę.

Dokumenty muszą być przedstawione w postaci oryginałów lub kserokopii poświadczonych za zgodność z oryginałem przez Wykonawcę (czytelny podpis upoważnionego przedstawiciela lub imienna pieczątka z parafą) tj. przez osoby reprezentujące Wykonawcę lub przez pełnomocnika upoważnionego do złożenia oferty w jego imieniu, w takim przypadku do oferty winno być załączone pełnomocnictwo w oryginale lub w postaci kserokopii poświadczonej za zgodność z oryginałem.

W przypadku oferty wspólnej należy w formularzu ofertowym wymienić z nazwy, z określeniem siedziby- wszystkie podmioty składające ofertę wspólną z zaznaczeniem lidera.

Sposób reprezentacji musi być zgodny z właściwym wypisem z rejestru.

**IX.** SPOSÓB POROZUMIEWANIA SIĘ ZAMAWIAJĄCEGO Z WYKONAWCAMI ORAZ PRZEKAZYWANIA OŚWIADCZEŃ I DOKUMENTÓW, A TAKŻE OSOBY UPRAWNIONE DO POROZUMIEWANIA SIĘ Z WYKONAWCAMI

Postępowanie o udzielenie zamówienia publicznego prowadzone jest z zachowaniem formy pisemnej.

Zapytania, prośba o wyjaśnienie treści SIWZ muszą być opatrzone nazwą i dokładnym adresem Wykonawcy, który je stawia oraz sformułowane na piśmie i składane na adres:

**Uniwersytet** Jana Kochanowskiego w Kielcach 25-369 Kielce, ul. Żeromskiego 5,

Zamawiający nie przewiduje zwołania wszystkich Wykonawców w celu wyjaśnienia wątpliwości dot. treści SIWZ.

Wszelkie oświadczenia, wnioski, zawiadomienia, zapytania oraz informacje– zarówno Wykonawcy, jak i Zamawiającego– będą przekazywane **pisemnie zgodnie z art. 27 ust. 1. w języku polskim,**  za wyjątkiem informacji, których treść jest podawana do wiadomości publicznej na stronie [www.ujk.edu.pl](http://www.ujk.edu.pl/) zgodnie z przepisami ustawy Pzp**.**

Ofertę z załącznikami w postaci wymaganych dokumentów i oświadczeń należy złożyć tylko w formie pisemnej zgodnie z art. 82 ust. 2. w języku polskim.

Uprawnioną do bezpośredniego kontaktowania się z Wykonawcami wyznacza się następującą osobę: mgr inż. Jolanta Jarząb, tel. (041) 349 72 76, godziny urzędowania 7<sup>30</sup>÷15<sup>30</sup> od poniedziałku do piątku.

W związku z powyższym wszelka korespondencja, która wpłynie do Zamawiającego po godzinach urzędowania, będzie uznana z datą następnego dnia roboczego.

### **X.**WADIUM

Warunkiem udziału w postępowaniu jest wniesienie przelewem wadium w kwocie:

dla części I- 3 500,00 zł (słownie złotych: trzy tysiące pięćset 00/100),

dla części II- 2 500,00 zł (słownie złotych: dwa tysiące pięćset 00/100).

Wykonawca*,* który zamierza wnieść wadium w pieniądzu powinien przelać ww. kwotę: **przed upływem terminu składania ofert** na konto, Zamawiającego:

Uniwersytet Jana Kochanowskiego w Kielcach

### **Raiffeisen Bank Polska S.A. Nr 92 1750 1110 0000 0000 2108 1318**.

Na dowodzie przelewu należy wpisać: "Wadium– Znak sprawy DP/2310/230/13 dot. części ….."

Potwierdzoną za zgodność kopię dowodu dokonania przelewu wadium należy dołączyć do oferty.

Wadium uważa się za wniesione w terminie, jeżeli kwota wadium znajdzie się na rachunku bankowym Zamawiającego przed upływem terminu składania ofert. W myśl art. 63 ust. 3 pkt 1 ustawy Prawo bankowe z dnia 29 sierpnia 1997 r. (Dz.U. z 2002 r. Nr 72 poz. 665 z póź. zm.) polecenie przelewu jest jedną z form rozliczenia bezgotówkowego. Zgodnie z art. 63c Prawa bankowego polecenie przelewu stanowi udzieloną bankowi, z zastrzeżeniem art. 63g tej ustawy, dyspozycję dłużnika obciążenia jego rachunku określoną kwotą i uznania tą kwotą rachunku wierzyciela. Oznacza to, że wpłata gotówkowa wadium wnoszona na poczcie lub w banku nie stanowi polecenia przelewu w rozumieniu wyżej cytowanej ustawy.

W przypadku wniesienia wadium w innych formach ( tj. w formie gwarancji lub poręczeń), dopuszczonych przepisami ustawy Prawo zamówień publicznych art. 45 ust. 6, należy stosowny dokument w formie oryginału dołączyć do oferty, który w swej treści musi zawierać:

- 1) nazwę i adres:
	- a) dającego zlecenie tj. Wykonawcy,
	- b) beneficjenta gwarancji tj. Zamawiającego,
	- c) gwaranta tj. banku lub instytucji ubezpieczeniowej udzielającej gwarancji,
- 2) określenie wierzytelności, która ma być zabezpieczona gwarancją,
- 3) kwote gwarancii.
- 4) termin ważności gwarancji,
- 5) przesłanki do zatrzymania wadium określone w art. 46 ust. 4a i ust. 5 ustawy Pzp
- 6) zobowiązanie gwaranta do zapłacenia bezwarunkowo, nieodwołalnie na pierwsze pisemne żądanie beneficjenta– Zamawiającego, kwoty gwarancji w przypadku spełnienia przesłanek, o których mowa powyżej (pkt. 5).

Brak którejkolwiek z przesłanek zatrzymania wadium w treści gwarancji spowoduje uznanie wadium za wniesione nieprawidłowo, co będzie skutkować wykluczeniem Wykonawcy.

Wnoszona gwarancja ubezpieczeniowa lub bankowa musi mieć charakter samoistny, nieodwołalny, bezwarunkowy oraz płatny na każde żądanie Zamawiającego.

Oferta niezabezpieczona jedną z form wadium zostanie odrzucona zgodnie z art. 24 ust 4 ustawy Pzp.

Zwrot wadium nastąpi zgodnie z art. 46 ust. 1, ust. 1a i ust. 2 ustawy Pzp.

Zamawiający żąda ponownego wniesienia wadium przez Wykonawcę, któremu zwrócono wadium na podstawie art. 46 ust. 1 ustawy Pzp, jeżeli w wyniku rozstrzygnięcia odwołania jego oferta została wybrana jako najkorzystniejsza. Wykonawca wnosi wadium w terminie określonym przez Zamawiającego.

Wadium wniesione w pieniądzu Zamawiający zwraca wraz z odsetkami wynikającymi z umowy rachunku bankowego, na którym było ono przechowywane, pomniejszone o koszty prowadzenia rachunku bankowego oraz prowizji bankowej za przelew pieniędzy na rachunek bankowy wskazany przez Wykonawcę.

Zamawiający zatrzymuje wadium wraz z odsetkami, jeżeli Wykonawca w odpowiedzi na wezwanie, o którym, mowa w art. 26 ust. 3 ustawy Pzp nie złożył dokumentów lub oświadczeń, o których mowa w art. 25 ust. 1 ustawy Pzp, lub pełnomocnictw, chyba że udowodni, że wynika to z przyczyn nieleżących po jego stronie. Zamawiający zatrzymuje wadium wraz z odsetkami, jeżeli Wykonawca, którego oferta została wybrana:

- $-$  odmówił podpisania umowy w sprawie zamówienia publicznego na warunkach określonych w ofercie;
- zawarcie umowy w sprawie zamówienia publicznego stało się niemożliwe z przyczyn leżących po stronie Wykonawcy.

### **XI.** TERMIN ZWIĄZANIA OFERTĄ

Wykonawca będzie związany złożoną ofertą przez min. 60 dni. Bieg terminu związania ofertą rozpoczyna się wraz z upływem terminu składania ofert.

W przypadku wniesienia odwołania, bieg terminu związania ofertą ulega zawieszeniu do czasu ogłoszenia przez Izbę orzeczenia.

Wykonawca samodzielnie lub na wniosek Zamawiającego może przedłużyć termin związania ofertą, z tym, że Zamawiający może tylko raz, co najmniej na 3 dni przed upływem terminu związania ofertą, zwrócić się do Wykonawców o wyrażenie zgody na przedłużenie tego terminu o oznaczony okres, nie dłuższy jednak niż 60 dni.

Odmowa wyrażenia zgody nie powoduje utraty wadium.

Przedłużenie okresu związania ofertą jest dopuszczalne tylko z jednoczesnym przedłużeniem okresu ważności wadium albo, jeżeli nie jest to możliwe, z wniesieniem nowego wadium na przedłużony okres związania ofertą. Jeżeli przedłużenie terminu związania ofertą dokonywane jest po wyborze oferty najkorzystniejszej, obowiązek wniesienia nowego wadium lub jego przedłużenie dotyczy jedynie Wykonawcy, którego oferta została wybrana jako najkorzystniejsza.

### **XII.**SPOSÓB PRZYGOTOWANIA OFERT.

Oferty należy sporządzić w formie pisemnej w języku polskim. Dokumenty sporządzone w języku obcym winny być składane wraz z tłumaczeniem na język polski, poświadczonym przez Wykonawcę. Wszystkie zadrukowane strony oferty zaleca się kolejno ponumerować. Wymaga się podpisania oferty na każdej zadrukowanej stronie oferty (pieczątka Firmy oraz imienna pieczątka i podpis osoby lub osób upoważnionych do składania oświadczeń woli w imieniu Wykonawcy). Załączniki do oferty stanowią jej integralną część i muszą być również oznaczone.

Każda poprawka w treści oferty, a w szczególności każde przerobienie, przekreślenie, uzupełnienie, nadpisanie, przesłonięcie korektorem, etc, musi być parafowane przez Wykonawcę jak powyżej.

Zamawiający może żądać przedstawienia oryginału lub notarialnie poświadczonej kopii dokumentu wyłącznie wtedy, gdy złożona przez Wykonawcę kopia dokumentu jest nieczytelna, lub budzi wątpliwości, co do jej prawdziwości

Każdy Wykonawca może złożyć tylko jedną ofertę. Treść oferty musi odpowiadać treści Specyfikacji Istotnych Warunków Zamówienia.

Oferta musi być zapakowana w dwie koperty, na:

- zewnętrznej kopercie należy umieścić napis:
	- "Oferta dot. DP/2310/230/13 Dostawa ……………………………….Część ………"
	- Nie otwierać przed **27.01.2014 r. godz. 11<sup>15</sup>**
- wewnętrznej kopercie oprócz napisu jw. musi być zawarta pełna nazwa Wykonawcy i jego adres siedziby.

Wykonawca może wprowadzić zmiany lub wycofać złożoną ofertę pod warunkiem, że Zamawiający otrzyma pisemne powiadomienie w formie oryginału o ich wprowadzeniu lub wycofaniu oferty przed

terminem składania ofert określonym w niniejszym punkcie. Powiadomienie powinno być dostarczone w zamkniętej kopercie zaadresowanej do Zamawiającego opatrzonej napisem: "**Dostawa sprzętu laboratoryjnego dla WMP z PORPW** Nr sprawy DP/2310/230/13- cześć ………" oraz pełną nazwą i adresem Wykonawcy i oznaczonej dodatkowo napisem "ZMIANA" lub "WYCOFANIE". Do wniosku o zmianę lub wycofanie ofert Wykonawca dołączy stosowne dokumenty, potwierdzające, że wniosek o zmianę lub wycofanie został podpisany przeZ osobę uprawnioną do reprezentowania Wykonawcy.

**XIII.** MIEJSCE ORAZ TERMIN SKŁADANIA I OTWARCIA OFERT

Miejsce składania ofert w siedzibie Zamawiającego tj.: *Uniwersytet Jana Kochanowskiego w Kielcach SEKRETARIAT KANCLERZA, pokój nr 5 25-369 Kielce; ul. Żeromskiego 5*

Oferty należy złożyć do dnia **27.01.2014 r.** do godziny **11<sup>00</sup>** .

Oferty zostaną otworzone w dniu **27.01.2014 r.** o godz. **11<sup>15</sup>** w siedzibie Zamawiającego:

*Uniwersytet Jana Kochanowskiego w Kielcach*

*25-369 Kielce; ul. Żeromskiego 5, pokój nr 5a*.

Otwarcie ofert jest jawne. Wykonawcy, osoby zainteresowane mogą uczestniczyć w otwarciu ofert.

### **XIV.** SPOSÓB OBLICZENIA CENY

Cenę oferty należy podać w kwocie netto i brutto wraz z należnym podatkiem VAT.

Stawka podatku musi być podana zgodnie z przepisami ustawy o podatku od towarów i usług oraz podatku akcyzowym.

*W przypadku, gdy Wykonawca składa ofertę z elementami objętymi 8% stawką VAT na podstawie ustawy z dn. 11 marca 2004 r. o podatku od towarów i usług ( Dz.U. 2004 r. Nr 54 poz. 535 ze zm.) Zamawiający zastrzega sobie prawo żądania przedłożenia dokumentu potwierdzającego wprowadzenie danego wyrobu medycznego do obrotu i używania na terytorium Polski zgodnie z ustawą z dnia 20 kwietnia 2004 r. o wyrobach medycznych (Dz.U. z 2004 r. Nr 93, poz. 896- ze zm.) w szczególności wpis lub zgłoszenie wydawane przez Prezesa Urzędu Rejestracji Produktów Leczniczych, Wyrobów Medycznych i Produktów Biobójczych lub inny dokument, z którego będzie wynikać prawo do zastosowania 8% stawki podatku VAT.* 

*Niniejsze dokumenty należy załączyć do oferty.*

*Zamawiający będzie się ubiegał o dokument upoważniający do obniżonej stawki podatku VAT na podstawie art. 83 ust 1 pkt. 26 ustawy z dn. 11 marca 2004 r. o podatku od towarów i usług (Dz.U. 2004 r. Nr 54 poz. 535 ze zm.), w części postępowania w skład, którego wchodzi dostawa sprzętu komputerowego.*

Cena powinna uwzględniać wszelkie niezbędne prace związane z prawidłową realizacją zamówienia w szczególności dostarczenie sprzętu do pomieszczeń wskazanych przez użytkownika, przy ul. Świętokrzyskiej 15 w Kielcach, montaż, instalację, testy weryfikujące poprawność działania, konfigurację i uruchomienie sprzętu oraz przeszkolenie w zakresie obsługi.

Cena oferty powinna zawierać wszystkie elementy cenotwórcze wynikające z zakresu i sposobu realizacji przedmiotu zamówienia. Wszystkie inne koszty, jakie poniesie Wykonawca przy realizacji zamówienia, a nieuwzględnione w cenie oferty nie będą przez zamawiającego dodatkowo rozliczane.

Cena oferty (i wszystkie jej składniki stanowiące podstawę do wzajemnych rozliczeń Wykonawcy z Zamawiającym) powinna być wyrażona w polskich złotych z dokładnością do dwóch miejsc po przecinku. Wyliczenie zaokrągleń winno być dokonane zgodnie z zasadami przybliżeń dziesiętnych.

Jeżeli zostanie złożona oferta, której wybór prowadziłby do powstania obowiązku podatkowego Zamawiającego, zgodnie z zapisami o podatku od towarów i usług w zakresie dot. wewnątrzwspólnotowego nabycia towarów, Zamawiający w celu oceny takiej oferty dolicza do przedstawionej w niej ceny podatek od towarów i usług, który miałby obowiązek zapłacić zgodnie z obowiązującymi przepisami. W takim przypadku Wykonawca jest zobowiązany złożyć stosowne oświadczenie o realizacji dostaw wewnątrzwspólnotowej, a zaoferowana przez niego cena oferty nie zawiera podatku VAT, który Zamawiający ma obowiązek zapłacić zgodnie z obowiązującymi przepisami.

Cena ofertowa będzie traktowana, jako ostateczna i nie będzie podlegać żadnym negocjacjom tj. cenv iednostkowe brutto określone przez Wykonawcę nie będą zmieniane w toku realizacji umowy i nie będą podlegały waloryzacji

### **XV.** KRYTERIA WYBORU OFERTY

Celem niniejszego postępowania jest wybór oferty najkorzystniejszej spośród ofert nie odrzuconych, wg poniżej podanego kryterium:

I.KRYTERIUM- cena brutto za przedmiot zamówienia- stanowiące wagę **100%**

W celu ustalenia wielkości punktowej, jaką poszczególni Wykonawcy uzyskali z tytułu kryterium cena, Zamawiający dokona porównania ofert według następujących zasad:

1. Kryterium: cena brutto za przedmiot zamówienia:

maksymalną ilość punktów (100) Zamawiający przyzna ofercie z najniższą ceną brutto, pozostałe będą oceniane w proporcji do niej, tj.:

(Cena brutto najniższa : Cena brutto badana) \* 100 pkt= liczba punktów uzyskana przez poszczególne oferty w odniesieniu do kryterium cena

Za najkorzystniejszą Zamawiający uzna ofertę, która uzyska największą liczbę punktów za kryterium przyjęte w niniejszym postępowaniu.

### **XVI.** ZAMAWIAJĄCY NIE PRZEWIDUJE AUKCJI ELEKTRONICZNEJ

**XVII.**INFORMACJE O FORMALNOŚCIACH, JAKIE ZOSTANĄ DOPEŁNIONE PO WYBORZE OFERTY W CELU ZAWARCIA UMOWY W SPRAWIE ZAMÓWIENIA PUBLICZNEGO

Niezwłocznie po wyborze najkorzystniejszej oferty Zamawiający zawiadomi Wykonawców, którzy złożyli oferty, zgodnie z art. 92 ust. 1 ustawy Pzp oraz zamieści informacje, o których mowa w art. 92 ust. 1 pkt 1, na stronie internetowej oraz w miejscu publicznie dostępnym w swojej siedzibie.

W piśmie do Wykonawcy, którego oferta zostanie wybrana, Zamawiający wyznaczy termin i miejsce podpisania umowy.

Zamawiający zawiera umowę w sprawie zamówienia publicznego zgodnie z art. 94 ust. 1 ustawy, w terminie nie krótszym niż 10 dni od dnia przekazania zawiadomienia o wyborze oferty, z zastrzeżeniem art. 94 ust. 2.

Jeżeli Wykonawca, którego oferta została wybrana, uchyla się od zawarcia umowy w sprawie zamówienia publicznego, Zamawiający wybiera ofertę najkorzystniejszą spośród pozostałych ofert, bez przeprowadzania ich ponownej oceny, chyba, że zachodzą przesłanki unieważnienia postępowania z art. 93 ust. 1 ustawy Pzp.

Zamawiający zastrzega sobie prawo do unieważnienia postępowania w oparciu o art. 93 ust. 1a. ustawy Pzp, jeżeli środki pochodzące z budżetu Unii Europejskiej, które zamawiający zamierzał przeznaczyć na sfinansowanie zamówienia, nie zostały mu przyznane.

W przypadku unieważnienia postępowania z art. 93 ust. 1 ustawy Pzp Zamawiający zawiadomi równocześnie wszystkich Wykonawców, zgodnie z art. 93 ust. 3. ustawy Pzp.

**XVIII.** WYMAGANIA DOTYCZĄCE ZABEZPIECZENIA NALEŻYTEGO WYKONANIA UMOWY Zamawiający nie żąda od Wykonawcy wniesienia zabezpieczenia należytego wykonania umowy.

### **XIX.** PROJEKT UMOWY W SPRAWIE NINIEJSZEGO ZAMÓWIENIA PUBLICZNEGO

Wszelkie zobowiązania Wykonawcy dot. realizacji zamówienia określone są w projekcie umowy stanowiącym załącznik Nr 2 do niniejszej SIWZ

Zamawiający przewiduje zmiany postanowień umowy w przypadku zaistnienia okoliczności, których nie można było przewidzieć w chwili zawarcia umowy, w szczególności zmiana:

- terminu realizacji umowy wyłącznie w przypadku wystąpienia okoliczności niezawinionych przez Wykonawcę, których nie można było przewidzieć, w szczególności będących następstwem działania siły wyższej tzn. nadzwyczajnego zdarzenia zewnętrznego, którego nie można było przewidzieć, ani któremu nie można było zapobiec, a które faktycznie bezpośrednio uniemożliwia lub zasadniczo utrudnia realizacje przedmiotu umowy, w szczególności wojny, przewrotu, zamieszek, rebelii, strajku w branżach mających zasadniczy wpływ na terminową realizacją zamówienia,,
- osób realizujących przedmiot zamówienia,
- parametrów technicznych dostarczonego przedmiotu zamówienia, jeżeli zaistnieje możliwość zastosowania nowszych i korzystniejszych dla Zamawiającego rozwiązań technicznych, niż te istniejące w chwili podpisania umowy;
- typu dostarczonego przedmiotu zamówienia, jeżeli nastąpiła zmian producenta, producent zakończył produkcję i zachodzi konieczność zastąpienia innym produktem, pod warunkiem, że spełni on wymagania określone w SIWZ (parametry techniczne);
- stawki podatku VAT, w przypadku otrzymania przez Zamawiającego dokumentu upoważniającego do obniżonej stawki podatku VAT *na podstawie art. 83 ust 1 pkt. 26 ustawy z dn. 11 marca 2004 r. o podatku od towarów i usług (Dz.U. 2004 r. Nr 54 poz. 535 ze zm.)* z MNiSzW, Wykonawca zobowiązany będzie do zastosowania na fakturze VAT, stawki podatku VAT w wysokości 0%,
- konieczność wprowadzenia zmian będzie następstwem zmian wytycznych dotyczących Programu PO RPW lub wytycznych i zaleceń Instytucji Zarządzającej lub Instytucji Pośredniczącej, w szczególności w zakresie sprawozdawczości.

### **XX.** ZAMAWIAJĄCY NIE ZAMIERZA ZAWRZEĆ UMOWY RAMOWEJ

**XXI.** INFORMACJA O PRZEWIDYWANYCH ZAMÓWIENIACH UZUPEŁNIAJĄCYCH, O KTÓRYCH MOWA w art. 67 ust. 1 pkt. 7)

Zamawiający przewiduje udzielenie zamówienia uzupełniającego zgodnie z art. 67 ust. 1 pkt. 7) ustawy Pzp.

**XXII.**INFORMACJA DOTYCZĄCA WALUT OBCYCH, W JAKICH MOGĄ BYĆ PROWADZONE ROZLICZENIA MIĘDZY ZAMAWIAJĄCYM A WYKONAWCĄ

Rozliczenia między Zamawiającym a Wykonawcą prowadzone będą w złotych polskich.

**XXIII.** POUCZENIE O ŚRODKACH OCHRONY PRAWNEJ PRZYSŁUGUJĄCYCH WYKO-NAWCY W TOKU POSTĘPOWANIA O UDZIELENIE ZAMÓWIENIA Uczestnikom niniejszego postępowania przysługują środki odwoławcze opisane w Dziale VI ustawy

Prawo zamówień publicznych z dnia 29 stycznia 2004 roku (Dz.U. z 2013 r., poz. 907).

.............................. ZATWIERDZAM

Załączniki do SIWZ:

- 1. Opis przedmiotu zamówienia;
- 2. Projekt umowy;
- 3. Wzór zobowiązania z art. 26 ust. 2b ustawy Pzp.
- 4. Oświadczenie z art. 22 ust. 1 ustawy;
- 5. Wykaz dostaw wykonanych/ wykonywanych;
- 6. Wykaz osób, które będą uczestniczyć w wykonywaniu zamówienia;
- 7. Oświadczenie o braku podstaw do wykluczenia;
- 8. Lista podmiotów należących do tej samej grupy kapitałowej lub informacja o tym, że Wykonawca nie należy do grupy kapitałowej;
- 9. Formularz oferty.

### **OPIS PRZEDMIOTU ZAMÓWIENIA**

- A. *Zestaw laboratoryjny do badania napięcia powierzchniowego metodą odrywania pierścienia*  (ZP/824<sup>1</sup>) spełniający niżej opisane wymagania Zamawiającego:
	- Dynamometr obrotowy do pomiaru małych sił, np. pomiaru napięcia powierzchniowego lub oddziaływań ciał elektrostal-tycznych lub elektromagnetycznych – 1szt.
		- Zakres pomiaru: skala czołowa 10 mN (zakres ponad nominał 10%)
		- Skala bębnowa 3-0-3 mN
		- Podziałka: 1mN/0,1mN
		- Kompensacja siły wstępnej ok.10mN
		- Obciążenie dźwigni maks.0,2N na ramię dźwigni
		- Średnica skali 170 mm
		- Długość ramienia dźwigni 240 mm
	- Pierścień do pomiaru napięcia powierzchniowego 1szt.
		- materiał wykonania metal
		- średnica > 19mm
	- Płyta główna o wymiarach min. 200 X200 mm 1szt.
		- przykręcony pręt statywowy średnica 12 mm.
		- długość pręta statywowego 500 mm
		- Mieszadło magnetyczne z płytą grzewczą i hermetyczną obudową 1szt.
			- oddzielne włączniki z diodami LED do mieszania i grzania
			- płyta grzewcza z siluminu o średnicy min 140 mm
			- moc grzewcza min 800 W
			- temperatura płyty grzewczej 20...300°C
			- kontrola obwodu I płyty grzewczej z 2 czujnikami
			- przyłącze do elektronicznej kontroli temperatury (termometr stykowy)
			- średnia dokładność temperatury  $\pm 1$  K z termometrem
			- dokładność temperatury płyty grzewczej: ±5 K
			- obroty: 100 . 1,400 rpm
			- dokładność obrotów ±2%
			- zasilanie: 230 V/50.60 Hz
	- Drążek statywu, materiał wykonania stal szlachetna, długość 50cm, końcówka gwintowana M10 1szt.
	- Pręciki mieszadła magn. 30mm, cylindryczne 1szt.
	- Zacisk uniwersalny do mocowana cienkich rurek i prętów 2szt
	- Klema krzyżowa do prawokątnego mocowania na statywie 1szt.
	- Klema krzyżowa do trwałego połączenia prętów w koliste lub kwadratowe wiązanie
	- Krystalizator 1000ml 2szt.
	- Krystalizator,  $560ml 2szt$ .
	- Elektroniczny kontroler temperatury 1szt.
	- Nić bawełniana, l=200 m 1szt.
	- Rurka szklana, 150 mm 10 szt.
	- Kurek jednodrożny, prosty 1szt.
	- Przewód silikonowy, śr. wewn. 7mm 2szt.
	- Pipeta miarowa, 10 ml 1szt.
	- Pipeta miarowa, 20 ml 1szt.
	- Gruszka do pipet 1szt.
	- Szalka do pipet 1szt.

 $\overline{a}$ 

- Cylinder skalowany 100 ml 1szt.
- Pompa do strumienia wodnego, plastikowa 1szt.
- Roztwory kalibracyjne alkohol etylowy -500ml, oliwa -100ml

B. Zestaw do badania prawa Stefana Boltzmanna (ZP/824<sup>1</sup>) spełniający niżej opisane wymagania Zamawiającego:

<sup>1</sup> Nr zapotrzebowania Zamawiającego, identyfikujący użytkownika

*Projekt pn. "Rozbudowa infrastruktury dydaktycznej Uniwersytetu Jana Kochanowskiego w Kielcach - II etap budowy Campusu Uniwersyteckiego" współfinansowany przez Unię Europejską ze środków Europejskiego Funduszu Rozwoju Regionalnego w ramach Programu Operacyjnego Rozwój Polski Wschodniej na lata 2007-2013*

- Profilowana ława optyczna z anodowanego aluminium. W ścianie dolnej otwory do mocowania justowanych stopek, długość – 60 cm – 1szt.
- Stopki do ławy optycznej materiał wykonania metal, dwie śruby justujące, mocowanie dwoma śrubami do ławy optycznej – 2szt.
- Suwak do ławy optycznej z kolumną 2szt.
- Uniwersalny wzmacniacz pomiarowy do napięć stałych i zmiennych 1szt. Dane techniczne wzmacniacza:
	- współczynnik wzmocnienia: 1/10/102 /103 /104 /105 /trwały
	- dokładność współczynnika wzmocnienia <3%
	- impedancja wejściowa: >10 13Ω w trybie elektrometru / 10 kΩ w trybie Low drift
	- napięcie wejściowe/wyjściowe -10...+10 V
	- zakres częstotliwości (-3 dB): V=1 0...22 kHz, V=10 0...22 kHz, V=10 2 0...10 kHz, V=10 3 0...6 kHz, V=10 4 0...2,5 kHz, V=10 5 0...2 kHz
	- filtr dolnoprzepustowy o stałej czasowej 0s/0,1s/0,3s/1s/3s
	- napięcie zasilania 230 V~
- Sonda do wykazywania promieniowania cieplnego światła widzialnego i ultrafioletu obudowa metalowa, na wsporniku z polerowanym stożkowym reflektorem, 16 połączonych szeregowo termoelementów za zaczernioną powierzchnią pomiarową, odejmowane okienko ze szkła ochronnego, rurka ochronna – 1szt.

Dane techniczne sondy:

- Czas reakcji (95%): max. 30 s
- Średnica absorbera:12 mm
- Pole widzenia: 10°
- Maksymalne natężenie radiacji:2000W/m kw.
- Czułość: 20...40 µV/W/m²
- Średnica obudowy: 34 mm
- Długość obudowy: 80 mm
- Długość wspornika 170 mm
- Średnica wspornika 10 mm
- Zasilacz 15VAC/12VDC/5A, do jednoczesnego poboru napięcia zmiennego i stałego (prostownik mostkowy). Wyjścia oddzielone od sieci galwanicznie i bezuziomowo. Strona wtórna zabezpieczona wyłącznikiem nadprądowym. Wybór napięcia przez dokonanie odpowiednich połączeń na panelu czołowym – 1szt.

Dane techniczne zasilacza:

- U1I max (długotrwale): 0...15V~, 5A; 0...12 V-, 5A; 6V~, 6A; 12V~, 6A
- U1 I max (krótkotrwale): 0...12V-/15V~ 6A; 6/12V~10A
- zabezpieczenie pierwotne: M 2,5 E
- zabezpieczenie wtórne: 3 automaty 6A, 10A, 10A
- pobór mocy 150 VA
- napięcie przyłączowe 230 V~
- Żarówka 6V/5A, oprawa E14 3szt.
- Oprawa żarówki na wsporniku 1szt.
- Przełącznica używana do równoległego lub szeregowego łączenia paneli obwodów elektrycznych z gniazdami o odstępie 19 mm, możliwe łączenie przełącznic z pomocą zworek w ciągi paneli, obciążalność 60V-/25V~/10A., na płycie czołowej nadruk schematu połączeń – 1szt.
- Rezystor 100 Ohm 2%, 1W, obudowa G1 1szt.
- Multimetr cyfrowy zabezpieczony przed nadnapięciem z licznymi funkcjami pomiarowymi jak DCV, ACV, DCA, ACA, pomiar rezystancji, pojemności, częstotliwości, temperatury, tester diod i tester przebicia z brzęczykiem . Wyświetlacz LCD 3,5 cyfry, wysokość cyfry 28 mm, podświetlenie tła wyświetlacza, manualny wybór trybu pracy. Wskazanie stanu naładowania baterii, test tranzystorów, funkcja zachowania wartości szczytowych, automatycznie wyłączany, spełnia normy IEC1010-1 i CAT II 1000V. – 3szt.

Dane techniczne multimetru:

- Pomiar napięcia: 0-200 mV/2/20/200/1000V-;0-200mV/2/20/200/750V~;100 µV-;
- Pomiar natężenia prądu: 0-2/20/200mA-/20A-/1µA-;0…2/20/200mA~/20A~/1 µA
- Pomiar rezystancji: 200Ω/2/20/200kΩ/2/20/2000MΩ;0,1Ω
- Pomiar pojemności: 20/200nF/2/20/200µF;10pF
- Pomiar częstotliwości: 2/20/200/2000kHz/10MHz
- Pomiar temperatury: -40…+1000ºC:
- Przewody testujące

 $\overline{a}$ 

- Czujnik temperatury NiCr-Ni

<sup>1</sup> Nr zapotrzebowania Zamawiającego, identyfikujący użytkownika

- Baterie
- Torba do przechowywania miernika
- 2 końcówki pomiarowe
- Przewód łączeniowy, 32 A, 500 mm, niebieski 3szt.
- Przewód łączeniowy, 32 A, 500 mm, czerwony 3szt.

### C. *Zestaw do badania potencjałów elektrycznych w układzie membranowym z interfejsem i*  komputerem (ZP/824<sup>1</sup>) spełniający niżej opisane wymagania Zamawiającego:

- 1. Zestaw do badania potencjałów elektrycznych 1 kpl. w którego skład wchodzi:
	- Sterowany mikrokontrolerem moduł do pomiaru pH, potencjału i temperatury z możliwością wyposażenia w 2 termoelementy NiCr-Ni (typ K) oraz 1 potencjometryczny układ pomiarowy pH lub redoks – 1szt.
		- zakres pomiaru temperatur -200...+1200 °C
		- rozdzielczość pomiaru temp. 0,1 K
		- zakres pomiaru pH 0...14 pH
		- rozdzielczość pomiaru pH 0,01 pH
		- zakres pomiaru potencjału -2000..+2000 mV
		- rozdzielczość pomiaru potencjału 0,1 mV
		- dokładność (temp.) taka jak użytego czujnika
		- dokładność (pH/potencjał) 0,5%
		- maks. częstotliwość próbkowania minimum 5 Hz
	- Interfejs umożliwiający zbieranie danych z układu membranowego– 1szt.
		- prędkość przesyłu danych 1000 wartości pomiarowych /s,
			- zapis danych na karcie SD,
			- wodoszczelność Tak
			- złącze USB do transmisji danych do PC,
			- karta SD o pojemności > 1GB,
		- zasilanie bateria/akumulator ( dostawie)
	- Komora pomiarowa Ussinga 1szt.
		- Płaszczyzna pomiarowa  $> 6cm<sup>2</sup>$ 
			- Materiał wykonania- nieprzeźroczysta rura z pleksiglasu
			- Możliwość naświetlania obustronna
			- Możliwość instalacji elektrody referencyjnej tak na górnej części komory
		- Elektroda odniesienia srebrno-chlorowa 2szt.
			- wtyk 4 mm
			- możliwe ponowne napełnienie tak
			- nurnik szklany (d=12 mm)
		- diafragma ceramiczna.
	- Czujnik zanurzany do cieczy i gazów , NiCr-Ni, z termonapięciową 2-biegunową płaską wtyczką typu K 1szt.
		- zakresy temperatury  $[^{\circ}C$  ] -50..+400
		- czas reakcji [s] 5
		- długość przewodu dołączającego [m] 1,5
	- Membrana przepuszczająca kationy o wymiarach 20 X 20cm 5 szt.
	- Kolba pomiarowa ,pojemność 1000 ml 1szt.
	- Kolba pomiarowa, pojemność 500 ml 1szt.
	- Złącze przejściowe BNC/wtyk 4 mm -1szt.
	- Cylinder 250ml 1szt.
	- Cylinder pomiarowy 100 ml 2szt.
	- Butelka z tworzywa sztucznego wlew wąski, pojemność 1000 ml 6szt.
	- Łyżeczko-szpatułka, stalowa, l = 150 mm 1szt.
	- Butelka z tworzywa, wlew wąski, pojemność 500 ml 4szt.
	- Roztwory kalibracyjne chlorek potasu 250g, chlorek sodu 250g
	- Zestaw oprogramowania
	- 2. Multimetr cyfrowy 1szt.

 $\overline{a}$ 

- Pomiar prawdziwej wartości skutecznej (TrueRMS) AC + DC
- Wyświetlacz 40 000 zliczeń
	- Impedancja : 10 MΩ (AC 100 pF)
	- Kalibracja zgodna z ISO/DKD
	- Zakres pomiarowy A/DC 01 µA 10 A
	- Zakres pomiarowy A/AC 01 µA 10 A

<sup>1</sup> Nr zapotrzebowania Zamawiającego, identyfikujący użytkownika

*Projekt pn. "Rozbudowa infrastruktury dydaktycznej Uniwersytetu Jana Kochanowskiego w Kielcach - II etap budowy Campusu Uniwersyteckiego" współfinansowany przez Unię Europejską ze środków Europejskiego Funduszu Rozwoju Regionalnego w ramach Programu Operacyjnego Rozwój Polski Wschodniej na lata 2007-2013*

- Zakres pomiarowy pojemności1 pF 40 mF
- Zakres pomiaru rezystancji 0,1 µA 40 MOhm
- Maksymalne wskazanie (rodzaj, wielkośc, liczby/pozycje/rozdzielczość) 40 000 / 4000 cyfr
- Zakres pomiarowy V/DC 0,01 mV 1000 V<br>- Zakres pomiarowy V/AC 0.1 mV 750 V
- Zakres pomiarowy V/AC
- Zakres pomiarowy częstotliwości 0,1 Hz 400 MHz
- Dokładność podstawowa ± 0,025 %
- Zakres pomiarowy temp. Od -40 do +1000 °C
- Zasilanie 1 bateria blokowa 9 V
- Klasa izolacji CAT IV 600V
- Interfejsy 1x RS 232 (optyczne)
- Zestaw przewodów probierczych
- Czujnik temperatury
- Kabel RS-232
- Oprogramowanie
- 3. Zestaw komputerowy:
- *3a) Stacja robocza*
- Typ obudowy komputera Mini Tower Ilość zainstalowanych procesorów - 1 szt. Maksymalna ilość procesorów - 1 szt. Częstotliwość procesora - 3.3 GHz Częstotliwość szyny QPI/DMI - 5 GT/s Pojemność pamięci cache [L3] - 3 MB Ilość zainstalowanych dysków - 1 szt. Pojemność zainstalowanego dysku - 500 GB Pojemność zainstalowanej pamięci - 4096 MB Rodzaj zainstalowanej pamięci - DDR3 Typ pamieci - Non-ECC Częstotliwość szyny pamięci - 1333 MHz Ilość banków pamięci - 2 szt. Zintegrowana karta graficzna - Tak Zintegrowana karta dźwiękowa - Tak Zintegrowana karta sieciowa - Tak Typ zintegrowanej karty sieciowej- 10/100/1000 Mbit/s Bezprzewodowa karta sieciowa Nie Bluetooth - Nie Ilość slotów AGP - 0 szt. Ilość slotów PCI 0 szt. Ilość slotów PCI-E 1x - 3 szt. Ilość slotów PCI-E 16x - 1 szt. Ilość wolnych slotów PCI-E 16x - 1 szt. Interfejsy: 1 x 15-stykowe D-Sub (wyjście na monitor) 1 x HDMI 10 x USB 2.0 1 x RJ-45 (LAN) 1 x wyjście słuchawkowe (na froncie obudowy) 1 x wejście na mikrofon (na froncie obudowy) 1 x wejście na mikrofon 1 x wejście liniowe Napęd optyczny - DVD±RW Super Multi (+ DVD-RAM) Dual Layer Moc zasilacza (zasilaczy) - 300 Wat Czytnik kart pamięci 19-in-1 Klawiatura – przewodowa, Mysz – przewodowa laserowa *3b) monitor* - Przekątna ekranu [cal] - 19 - Proporcje wymiarów matrycy - 16:9 - Rozdzielczość - 1366 x 768 - Podświetlenie - LED - Czas reakcji - 5 ms - Odchylenie poziome [kHz] - 80 - Odchylenie pionowe [Hz] - 75 - Rozmiar plamki [mm] - 0.3
- *Projekt pn. "Rozbudowa infrastruktury dydaktycznej Uniwersytetu Jana Kochanowskiego w Kielcach - II etap budowy Campusu Uniwersyteckiego" współfinansowany przez Unię Europejską ze środków Europejskiego Funduszu Rozwoju Regionalnego w ramach Programu Operacyjnego Rozwój Polski Wschodniej na lata 2007-2013*

- Jasność [cd/m2] 300
- Kontrast 50000000:1
- Kąt widzenia [stopnie] 170 (poziom), 160 (pion)
- Pobór mocy [W] 20
- Złącze Analogowe (D-Sub)

### *3c)oprogramowanie*

System operacyjny Windows 7 Professional PL OEM 64 bit lub równoważny, spełniający poniższe warunki:

- graficzny interfejs użytkownika, darmowa aktualizacja w języku polskim, możliwość dokonywania poprawek systemu z podanej strony WWW przez Internet oraz przez centralny system zdalnej aktualizacji; ochrona połączeń internetowych; komunikaty systemowe, menu, zintegrowany system pomocy w języku polskim i zapewniają działanie w trybie graficznym; możliwość zdalnej konfiguracji, aktualizacji i administrowania oraz zdolność do zdalnego zarządzania kontami i profilami; możliwość uwierzytelniania użytkowników z usługą katalogową Active Directory wdrożoną u Zamawiającego; musi współpracować z programami: Simple.ERP, Uczelnia.XP firmy Partners In Progress, ALEPH, Płatnik firmy Asseco Poland, System Informacji Prawnej Legalis / LEX, System Elektronicznej Legitymacji Studenckiej firmy Opteam S.A.
- W przypadku zaoferowania systemu równoważnego do systemu Windows Wykonawca winien skonfigurować każdy z komputerów do pracy z wszystkimi wyżej wymienionymi programami oraz w okresie gwarancji zapewnić wsparcie przy konfiguracji w przypadku aktualizacji wszystkich wyżej wymienionych programów

**Oprogramowanie biurowe** MS Office Professional 2010 PL MOLP EDU lub równoważne spełniające poniższe warunki: pakiet musi zawiera odpowiedniki programów MS WORD, MS EXCEL, MS POWERPOINT, MS OUTLOOK, MS ACCESS posiadające ich pełną funkcjonalność i w pełni kompatybilne z pakietem MS Office - wymagana jest pełna zgodność formatów plików, pozwalająca na otwieranie i edycję dokumentów stworzonych w pakiecie MS Office bez instalowania dodatkowych programów czy przeglądarek, bez utraty formatowania, itp.; wbudowany domyślny klient pocztowy musi współpracować z MS Exchange; nagrywanie, wykonywanie, tworzenie i edycja makr zapisanych w języku Visual Basic; producent oprogramowania zapewnia infolinię techniczną w języku polskim - istnieje możliwość sprawdzenia legalności oprogramowania przez tą infolinię po podaniu klucza produktu

#### $\overline{a}$ **Inne**

 $\overline{a}$ 

Wymagany komplet kabli przyłączeniowych dla danej konfiguracji wraz z listwa antyprzepięciową (6 gniazd), całość zestawu ujednolicona kolorystycznie.

- D. Kompaktowy mikroskop sił atomowych z wyposażeniem (ZP/824<sup>1</sup>) spełniający niżej opisane wymagania Zamawiającego:
	- 1. Mikroskop o budowie modułowej do wizualizacji i konstruowania obrazów w skali mikro i nanometrów.
	- Głowica skanująca ze zintegrowaną jednostką sterującą na płycie antywibracyjnej umożliwiająca pracę w zamkniętej pętli sprzężenia zwrotnego
	- Płyta antywibracyjna o wymiarach min: 21cm X 21cm X 18cm
	- przetwornik CA (XYZ) 16 bitowy
	- przetwornik AC -16 bitowy ( 7kanałowy)
	- Prędkość skanowania max 60 ms/linię dla 2048 X 2048 punktów danych
	- Obsługiwane typy skanowania: liniowy, niskonapięciowy, elektromagnetyczny
	- Zakres skanowania 70um ( rozdzielczość 1,1nm)
	- Zakres Z 14um ( rozdzielczość 1,1 nm)
	- Poziom szumów Z (RMS) statyczny 0,6nm
	- Poziom szumów Z (RMS) dynamiczny 0,5nm
	- Dostęp- pionowy, zakres 4,5 mm
	- Średnica maksymalna próbki 13mm
	- Mocowanie próbki poziome
	- Oświetlenie próbki białe, LED
	- Mikrometryczna przesuwalność xy min +/- 5mm
	- Ustawianie mikro- dźwigienki automatyczna regulacja, rowki wyrównawcze dla różnych producentów
	- Kamera systemowa do widoku z góry: cyfrowa, kolorowa, interfejs USB, 3,1 mln pikseli, rozdzielczość poniżej – 2 um,
	- Tryby pracy Siła statycznie, Siła dynamicznie, Pomiar krzywych siła-odległość, Pomiar krzywych, amplituda-odległość
	- Inne tryby pracy (MFM, AFM, kontrast fazowy, litografia i zaawansowane tryby spektroskopowe)

<sup>1</sup> Nr zapotrzebowania Zamawiającego, identyfikujący użytkownika

*Projekt pn. "Rozbudowa infrastruktury dydaktycznej Uniwersytetu Jana Kochanowskiego w Kielcach - II etap budowy Campusu Uniwersyteckiego" współfinansowany przez Unię Europejską ze środków Europejskiego Funduszu Rozwoju Regionalnego w ramach Programu Operacyjnego Rozwój Polski Wschodniej na lata 2007-2013*

- wyposażenie uzupełniające zestaw 10 dźwigienek, 6 próbek , zestaw narzędzi do instalacji dźwigienek i próbek
- zasilanie 100-240V, 50/60Hz
- kabel podłączeniowy USB,3m
- 2. Zestaw oprogramowania umożliwiającego mikroskopu przez zdefiniowanie parametrów pomiarowych, analizę wyników w czasie rzeczywistym ,interpretację wyników w czasie rzeczywistym, pomiar tomografii powierzchni ( wysokość, kąt i odległość), tworzenie obrazów 3D
- Oprogramowanie do pomiarów manipulacji, analizy i wizualizacji,
- Pakiet oprogramowania rozszerzający zakres funkcji mikroskopu o : Kontrast fazowy, EFM,MFM, Modulacja siły, Mikroskopia rezystancyjna powierzchni), zestaw próbek i mikro-dźwigienek
- Pakiet oprogramowania rozszerzając zakres funkcji mikroskopu o dodatkowe tryby pracy Zaawansowana spektroskopia, Litografia (rysowanie, utlenianie), Manipulacja (utlenianie, cięcie i przenoszenie/przemieszczanie nanocząsteczek, możliwość rozbudowy oprogramowania użytkownika (Visual Basic, LabView, itd.),zestaw mikrodźwigni i próbek
- Podręcznik oraz przewodnik do instalacji
- 3. Zestaw komputerowy:

*3a) Stacja robocza:*

- Procesor: 4 rdzeniowy, częstotliwość taktowania od 3.40 GHz do 3.90 GHz, 8 MB cache
- Pamięć RAM: 6144 MB (DDR3 SDRAM, 1600 MHz, maks. 32 GB)
- Dysk twardy: 1TB Serial ATA 7200 obr.
- Napęd Optyczny: DVD +/- RW Dual Layer
- Karta graficzna: wyjście HDMI , wyjście D-Sub, rodzaj pamięci DDR3, Obsługa DirectX 11.0, Przepustowość 21 Gb/s. częstotliwość taktowania rdzenia – min 650Mhz, częstotliwość taktowania pamięci min. 667 Mhz
- Obudowa: Mini Tower
- Zasilacz: 350W
- Łaczność:
	- Ethernet : 10/100/1000 Mbps Wi-Fi: 802.11 b/g/n Bluetooth : 4.0 HS
- Rodzaje wejść/wyjść panel przedni: 1x czytnik kart pamięci 11 w 1 (SD, SD mini, MMC, RS, MS, MS Pro, MS Duo, SM, xD, CF, MD), 1x wejście mikrofonowe, 1x wyjście słuchawkowe/głośnikowe , 2x USB 2.0 , 2x USB 3.0
- Rodzaje wejść/wyjść panel tylni: 1x cyfrowe wyjście S/PDIF (optyczne), 1x HDMI, 1x RJ45 (LAN), 6x liniowe wyjścia AUDIO (możliwość podłączenia zestawu 7.1), 1x VGA (D-sub), 4x USB 2.0 , 2x USB 3.0
- Porty wewnętrzne: 2x kieszeń wewnętrzna 3,5", 2x kieszeń zewnętrzna 5,25", 1x PCI-E x16, 3x PCI-E x1, 2x miniPCI (1 wolne), 4x SATA III
- Dodatkowo : klawiatura i mysz (przewodowe, interfejs USB)

### *3b) Monitor:*

- Przekątna ekranu [cal] 27
- Proporcje wymiarów matrycy 16:9
- Rozdzielczość 1920 x 1080
- Podświetlenie LED
- Czas reakcji 5 ms
- Odchylenie poziome [kHz] 83
- Odchylenie pionowe [Hz] 75
- Rozmiar plamki [mm] 0.3114
- Jasność [cd/m2] 250
- Kontrast 5000000:1
- Kąt widzenia [stopnie] 170 (poziom), 160 (pion)
- Pobór mocy [W]- 28
- Podstawowe złącza:
	- Analogowe (D-Sub)
	- Cyfrowe (DVI-D)

#### *3c)oprogramowanie*

System operacyjny Windows 7 Professional PL OEM 64 bit lub równoważny, spełniający poniższe warunki:

 graficzny interfejs użytkownika, darmowa aktualizacja w języku polskim, możliwość dokonywania poprawek systemu z podanej strony WWW przez Internet oraz przez centralny system zdalnej aktualizacji; ochrona połączeń internetowych; komunikaty systemowe, menu, zintegrowany system pomocy w języku polskim i zapewniają działanie w trybie graficznym; możliwość zdalnej konfiguracji, aktualizacji i administrowania oraz zdolność do zdalnego zarządzania kontami i profilami; możliwość uwierzytelniania użytkowników z usługą katalogową Active Directory wdrożoną u Zamawiającego; musi współpracować z programami: Simple.ERP,

Uczelnia.XP firmy Partners In Progress, ALEPH, Płatnik firmy Asseco Poland, System Informacji Prawnej Legalis / LEX, System Elektronicznej Legitymacji Studenckiej firmy Opteam S.A.

- W przypadku zaoferowania systemu równoważnego do systemu Windows Wykonawca winien skonfigurować każdy z komputerów do pracy z wszystkimi wyżej wymienionymi programami oraz w okresie gwarancji zapewnić wsparcie przy konfiguracji w przypadku aktualizacji wszystkich wyżej wymienionych programów
- **Oprogramowanie biurowe** MS Office Professional 2010 PL MOLP EDU lub równoważne spełniające poniższe warunki: pakiet musi zawiera odpowiedniki programów MS WORD, MS EXCEL, MS POWERPOINT, MS OUTLOOK, MS ACCESS posiadające ich pełną funkcjonalność i w pełni kompatybilne z pakietem MS Office - wymagana jest pełna zgodność formatów plików, pozwalająca na otwieranie i edycję dokumentów stworzonych w pakiecie MS Office bez instalowania dodatkowych programów czy przeglądarek, bez utraty formatowania, itp.; wbudowany domyślny klient pocztowy musi współpracować z MS Exchange; nagrywanie, wykonywanie, tworzenie i edycja makr zapisanych w języku Visual Basic; producent oprogramowania zapewnia infolinię techniczną w języku polskim - istnieje możliwość sprawdzenia legalności oprogramowania przez tą infolinię po podaniu klucza produktu **Inne**

Wymagany komplet kabli przyłączeniowych dla danej konfiguracji wraz z listwą antyprzepięciową (6 gniazd), całość zestawu ujednolicona kolorystycznie.

### **OPIS PRZEDMIOTU ZAMÓWIENIA**

### A. Zestaw eksperymentalny- elektronowy rezonans spinowy - 1 kpl (ZP/835<sup>1</sup>) spełniający niżej opisane wymagania Zamawiającego:

#### **Rezonator z cewkami pola ESR – 1szt.**

- Dostrajany obwód drgający o ekstremalnie wysokiej dobroci (rezonator Helix) w dostrajanym układzie mostkowym wielkiej częstotliwości.

- Dwie cewki Helmholza do wytwarzania niezbędnego pola magnetycznego.

- Substancja próbkująca znajdująca się w kapsule, która jest wprowadzana do cewki obwodu drgającego. Jako próbka - 1 g DPPH.

- Częstotliwość rezonansowa ok.146MHz.
- Dobroć rezonatora ok.1000.
- Ilość zwojów w cewce Helmholza 250, promień 5,4 cm. Maksymalne natężenie prądu 1,5a.

#### **Zasilacz ESR – 1szt.**

- Stabilizowany kwarcowo oscylator wielkiej częstotliwości,
- wzmacniacz do sygnału mostka wielkiej częstotliwości,
- przesuwnik fazy,
- nastawnik punktu zerowego.
- Obudowa z blachy stalowej z rączką do przenoszenia oraz z przewodem sieciowym 1,5 m
- Wejścia: para gniazd 4 mm do 6V/50Hz do zasilania wewnętrznego przesuwnika fazy, gniazdo BNC do sygnału ESR - Wyjścia: gniazda BNC do sygnału wielkiej częstotliwości, sygnału fazy (wejście x oscyloskopu) i sygnału ESR (wejście y oscyloskopu)
- Częstotliwość oscylacji: około 146 MHz
- Napięcie zasilające 230V~/50Hz
	- **Zasilacz uniwersalny – 1szt.**
- Do różnorodnych zastosowań, wysoko wydajny do wykorzystania także jako źródło prądu stałego.
- Źródło prądu stałego: Stabilizowane, regulowane stałe napięcie wyjściowe, ustawiane bezstopniowo w zakresie 0...18V.
- Ograniczenie prądowe ustawiane w zakresie 0...5A.
- Wyświetlacz LED dla trybu prądu stałego.
- Zabezpieczenie przed ustalonym prądem zwarciowym.
- Wyjście napięcia zmiennego: transformator stopniowany 2...15V, wyjścia oddzielone galwanicznie od sieci.
- Napięcie ustawiane obrotowym przełącznikiem stykowym.
- W pełni obciążalny (5A), również przy jednoczesnym poborze prądu stałego.
- Zabezpieczenie przeciwzwarciowe wyłącznikiem nadmiarowo-prądowym.
- Wszystkie wyjścia poprzez gniazda 4 mm
- Napięcie zasilania: 230V~
- Pobór mocy: 295VA
	- **Oscyloskop 2 kanałowy z pamięcią – 1szt.**

#### **Multimetr cyfrowy – 1szt.**

- Wskaźnik LCD 39 mm, 3,75-pozycyjny
- Wytrzymała gumowa ramka, mechaniczne zabezpieczenie przed zmianą biegunowości
- automatyczny wyłącznik
- automatyczny wybór zakresu
- funkcja zatrzymania wartości pomiarowej
- kontrola procesu i test diody
- wejście -/~ do podłączenia mierników kleszczowych
- pomiar temperatury, częstotliwości i pojemności elektrycznej.
- czujnik temperatury NiCr-Ni
- kabel testowy
- bateria 9V
- instrukcja.
- Parametry pracy multimetru:
- napięcie 0...1000 V- / 0...700 V~
- natężenie prądu 0...20 A- / A $\sim$
- oporność elektryczna 0...40 MΩ
- pojemność elektryczna 0...100 μF
- częstotliwość 0,001...5,000 MHz
- temperatura -20... $+760$  °C
- dokładność 1,5

 $\overline{a}$ 

- zabezpieczenie przeciw przeciążeniowe: bezpiecznik dokładny

### <sup>1</sup> Nr zapotrzebowania Zamawiającego, identyfikujący użytkownika

#### **Kabel ekranowany BNC – 4szt.**

- Z ekranowaniem w celu eliminacji wpływów zewnętrznych
- Odporny na wilgoć i korozję
- Oporność falowa 75 Ω
- Pojemność 100 pF.
- Maksymalna obciążalność prądowa 2,5 A
- Długość min. 750mm
	- **Złącze gniazda BNC – 1szt.**

- Złącze przejściowe z gniazda 4/19 mm na złącze BNC i w tym celu wyposażony w odpowiednie końcówki mocowane na korpusie w kształcie wtyczki

#### **Przewód łączeniowy – 3szt.**

- Pleciony przewód miedziany w wysoce elastycznej izolacji plastikowej koloru niebieskiego.

- Wtyki bananowe 4 mm płytki stykowe z niklowanej miedzi i berylu.
- Główka wtyku z gniazdem osiowym do podłączenia kolejnych przewodów.
- Długość przewodu 50 cm
- Przekrój przewodu 2,5 mm
- Obciążalność długotrwała 32 A

#### **Przewód łączeniowy – 2szt.**

- Pleciony przewód miedziany w wysoce elastycznej izolacji plastikowej koloru czerwonego.
- Wtyki bananowe 4 mm płytki stykowe z niklowanej miedzi i berylu.

- Główka wtyku z gniazdem osiowym do podłączenia kolejnych przewodów.

- Długość przewodu 50 cm
- Przekrój przewodu 2,5 mm
- Obciążalność długotrwała 32 A

#### **Przewód łączeniowy – 2szt.**

- Pleciony przewód miedziany w wysoce elastycznej izolacji plastikowej koloru żółtego.
- Wtyki bananowe 4 mm płytki stykowe z niklowanej miedzi i berylu.
- Główka wtyku z gniazdem osiowym do podłączenia kolejnych przewodów.
- Długość przewodu 50 cm
- Przekrój przewodu 2,5 mm
- Obciążalność długotrwała 32 A.

#### **Interfejs umożliwiający zbieranie danych z układu pomiarowego – 1szt.**

- prędkość przesyłu danych 1000 wartości pomiarowych /s,
- zapis danych na karcie SD,
- wodoszczelność Tak
- złącze USB do transmisji danych do PC,
- karta SD o pojemności > 1GB,
- zasilanie bateria/akumulator ( dostawie)
- pobór prądu < 300mA
- moc wyjściowa 1 mW

#### **Teslomierz – 1szt.**

- Moduł do pomiaru siły pola magnetycznego w polach stałych i zmiennych

- Możliwość instalacji sondy Halla do pomiarów osiowych i stycznych - podłączane do modułu przez 5-pinowe gniazdo diodowe.

- Moduł dołączany do wszystkich modułów bazowych interfejsu.
- zakresy pomiarowe (rozdzielczość):  $10mT(10\mu) / \pm 100mT(100\mu) / \pm 1T(1m)$ , kompensacja:  $\pm 1T$  we wszystkich zakresach
- dokładność pomiaru: pole stałe 2%
- pole zmienne ±5%

- pomiar pola zmiennego: wart. skuteczna (współcz. szczytu do 5)/maks.częstotliwość:1kHz

- maks. częstotliwość próbkowania 5Hz
- Bez kompensacji zakresu pomiarowego

#### **Sonda Halla – 1szt.**

- Może być używana dzięki płaskiej budowie w trudno dostępnych miejscach z modułem bazowym interfejsu,
- Dostarczana z rurką ochronną
- Wymiary klingi czujnika 70x5x1 mm

#### **Instrukcja obsługi urządzenia wraz z opisem eksperymentów fizycznych, chemicznych, biologicznych załączonych na nośniku CD**

- B. Zestaw eksperymentalny Ładunek elementarny i doświadczenie Milikana- 1 kpl (ZP/835<sup>1</sup>) spełniający niżej opisane wymagania Zamawiającego:
	- **Podstawowy aparat Milikana – 1szt.**
		- Kondensator Millikana z urządzeniem oświetlającym, mikroskopem, rozpylaczem oleju i uchwytem preparatu; na metalowej podstawie ze wspornikiem.
		- Urządzenie oświetlające z żarówką halogenowa 6V /10W i światłowodem.
		- Mikroskop z okularem mikrometrycznym.
		- Odstęp płyt kondensatora 2,5 mm
		- Napięcie kondensatora maks. 500 VDC
		- Łączne powiększenie 100X
		- Płyta podstawowa wymiary minimalne 140 x 60 (mm)
	- **Multimetr, zabezpieczony przed przeciążeniem – 1szt.**
		- Z magnetoelektrycznym ustrojem pomiarowym, skala lustrzana, przełącznik rozszerzenia zakresu skali, 4-mmbezpieczne gniazda wtykowe, krekta punktu zera.
		- Zakres pomiaru napięcia:: 0,6...600 V DC; 6...600 V AC
		- Zakres pomiaru natężenia prądu:: 0,12 mA...6 A DC; 6 mA...6 A AC
		- Wszystkie zakresu pomiarowe obciążalne do 10 A
		- Klasa dokładności: 1,5/2,5 (DC/AC)
		- Rezystancja wewnętrzna: 4/10 kOhm/V (DC/AC)
		- Długość skali: 78 mm
		- Zakres częstotliwości: 20 Hz...10 kHz
		- Zabezpieczenie przed przeciążeniem wysoko rezystancyjnymi diodami i dokładnym bezpiecznikiem
	- **Zasilacz regulowany – 1szt.**
		- Jedno napięcie ustawione na stałe 300V-/50mA i trzy regulowane (0...12V-/0,5A; 0...50V-/50mA; 0...300V-/50mA) oraz jedno napięcie zmienne 6,3V~/2A specjalnie do ogrzewania katody lub lampy żarowej.
		- Wszystkie napięcia stałe stabilizowane
		- wskazanie ograniczenia prądowego na wyświetlaczu LED dla wszystkich wyjść nastawnych
		- możliwe połączenie równoległe i szeregowe wszystkich wyjść napięcia stałego.
		- Wszystkie wyjścia przez gniazda 4 mm, zabezpieczone przeciwzwarciowo, odłączone galwanicznie od sieci i bezuziomowe.
		- Napięcie zasilania: 230V~.
		- Pobór mocy: 100VA.
	- **Obiekt – mikrometr - 1szt.**
	- na szkiełku,
		- 1mm w 100 częściach
	- **Stoper – 2szt.**

 $\overline{a}$ 

- Czas pomiaru 0...15 min
- Dokładność pomiaru 0,1 s
- Skala główna 300-częściowa, zakres skali 30 s,
- Średnica zewnętrzna 55 mm,
- Skala pomocnicza 30 częściowa, zakres 15 min.
- **Szkło nakrywkowe – 50szt**.
	- Do mikropreparatów
	- Grubość 0,13..0,18 mm
	- Wymiary 18 x 18 mm
- **Przełącznik biegunów do aparatu Milikana – 1szt.**
	- Z pomocą przełącznika zmieniany jest kierunek pola elektrycznego, w którym poruszają się naładowane cząsteczki w eksperymencie Milikana.
	- Trwała obudowa z tworzywa sztucznego z 4 mm gniazdami wtykowymi i schematem połączeń.
	- Przeźroczyste dno ze stopkami gumowymi.
	- Możliwość zamocowania w pionie z pomocą mufy krzyżowej.
	- Obciążalność: 250 V / 10 A AC
	- **Stopka trójnożna statywu – 1szt.**
		- Uniwersalna, ustawiana niwelacyjnie w poziomie stopka statywowa o
		- wysokiej stabilności do pewnego mocowania akcesoriów statywowych
		- Mocowanie prętów w pryzmatycznych gniazdach z zaciskami śrubowymi.
		- Na każdym ramieniu śruba niwelacyjna.
		- Materiał wykonania odlew ciśnieniowy cynku.
		- Zaciski śrubowe stalowe z plastikowymi motylkami.
		- Śruby niwelacyjne tworzywo sztuczne.
		- Średnica mocowanego prętu 4...14 mm;

<sup>1</sup> Nr zapotrzebowania Zamawiającego, identyfikujący użytkownika

*Projekt pn. "Rozbudowa infrastruktury dydaktycznej Uniwersytetu Jana Kochanowskiego w Kielcach - II etap budowy Campusu Uniwersyteckiego" współfinansowany przez Unię Europejską ze środków Europejskiego Funduszu Rozwoju Regionalnego w ramach Programu Operacyjnego Rozwój Polski Wschodniej na lata 2007-2013*

- Długość ramienia 110 mm
- **Kolumna zaciskowa – 1szt.**
	- Do przedłużania materiałów statywowych
	- Wklęsła rączka z klemą śrubową do prętów o średnicy do 10 mm.
	- Przedłużenie 50 … 160 mm.
	- Średnica pręta 13 mm, średnica końcówki pręta 10 mm.
- **Libella – 1szt.**
	- Kołnierz średnica 36mm.
	- Odwiert referencyjny 25mm.
	- Średnica otworu 2,5mm.
	- Całkowita wysokość 10,5 mm.
- **Przewód – 1szt.**
	- Pleciony przewód miedziany w wysoce elastycznej izolacji plastikowej koloru czerwonego.
	- Wtyki bananowe 4 mm płytki stykowe z niklowanej miedzi i berylu, osłonięte przed dotykiem.
	- Główka wtyku z gniazdem osiowym do podłączenia kolejnych przewodów.
	- Długość przewodu 50 cm
	- Przekrój przewodu 2,5 mm
	- Obciążalność długotrwała 32 A.
- **Przewód – 2szt.**
	- Pleciony przewód miedziany w wysoce elastycznej izolacji plastikowej koloru czerwonego.
	- Wtyki bananowe 4 mm płytki stykowe z niklowanej miedzi i berylu, osłonięte przed dotykiem.
	- Główka wtyku z gniazdem osiowym do podłączenia kolejnych przewodów.
	- Długość przewodu 100 cm
	- Przekrój przewodu 2,5 mm
	- Obciążalność długotrwała 32 A.
- **Przewód – 2szt.**
	- Pleciony przewód miedziany w wysoce elastycznej izolacji plastikowej koloru niebieskiego.
	- Wtyki bananowe 4 mm płytki stykowe z niklowanej miedzi i berylu, osłonięte przed dotykiem.
	- Główka wtyku z gniazdem osiowym do podłączenia kolejnych przewodów.
	- Długość przewodu 75 cm
	- Przekrój przewodu 2,5 mm
	- Obciążalność długotrwała 32 A.
- **Przewód – 2 szt.**
	- Pleciony przewód miedziany w wysoce elastycznej izolacji plastikowej koloru czarnego.
	- Wtyki bananowe 4 mm płytki stykowe z niklowanej miedzi i berylu, osłonięte przed dotykiem.
	- Główka wtyku z gniazdem osiowym do podłączenia kolejnych przewodów.
	- Długość przewodu 75 cm
	- Przekrój przewodu 2,5 mm
	- Obciążalność długotrwała 32 A.
- **Przewód – 1 szt.**
	- Pleciony przewód miedziany w wysoce elastycznej izolacji plastikowej koloru żółto zielonego.
	- Wtyki bananowe 4 mm płytki stykowe z niklowanej miedzi i berylu, osłonięte przed dotykiem.
	- Główka wtyku z gniazdem osiowym do podłączenia kolejnych przewodów.
	- Długość przewodu 75 cm
	- Przekrój przewodu 2,5 mm
	- Obciążalność długotrwała 32 A.

### **Instrukcja obsługi urządzenia wraz z opisem eksperymentów fizycznych, chemicznych, biologicznych załączonych na nośniku CD**

### C. Zestaw eksperymentalny Specyficzny ładunek elektronu - e/m – 1kpl. (ZP/835<sup>1</sup>) spełniający niżej opisane wymagania Zamawiającego:

- **Lampa do wykrywania torów elektronów – 1szt.**
- Do badania odchylenia promienia elektronów w polach magnetycznych a zwłaszcza określania specyficznego ładunku e/m w polu magnetycznym pary cewek Helmholtza.
- Kolba szklana opróżniona z systemem wytwarzania promienia .
- Wsporniki z nakładkami z tworzywa do mocowania w cewkach.
- Przyłącze przez 4 mm gniazda wtykowe.
- Nadrukowany schemat z podaniem danych roboczych.
- Napełniona argonem. Ciśnienie gazu 10 do minus1 Pa.
- Napięcie nagrzewania katody 6,3V.

 $\overline{a}$ 

#### <sup>1</sup> Nr zapotrzebowania Zamawiającego, identyfikujący użytkownika

- Maksymalne napięcie katody -50V.
- Napięcie siatki 0V.
- Maksymalne napięcie anody +250V.
- Kolba szklana d=170 mm. Długość 47 cm

#### **Para cewek Helmholtza – 1szt.**

- Para cewek do wytwarzania jednorodnego pola magnetycznego. Można zastosować lampę ze śladem torów elektronów.

- Dwie jednakowe cewki, każda na cokole z numerowanymi gniazdami łączeniowymi 4 mm. Trzy szyny do łączenia cewki w odstępie 200 mm, 2 z nich jednocześnie do mocowania lampy ze śladem elektronów.

- Średnica cewek 400 mm
- Liczba zwojów każda cewka 154
- Rezystancja cewki 2,1 om
- Maksymalny prąd cewki 5A
- Maksymalna gęstość pola przy I=5A w układzie Helmholtza 3,5 mT
- **Lampa do wykrywania torów elektronów – 1szt.**

- Komora obserwacyjna do nakrywania lampy do wykrywania torów elektronów i cewek Helmholtza, ze skalowanym zwierciadłem do pozbawionego paralaksy odczytu torów promieni orbit elektronów także w jasnym otoczeniu.

- Wolny od paralaksy odczyt ciągłych torów promieni orbit elektronów

Separacja od światła otoczenia

- Materiał wykonania komory - hartowany karton z wziernikiem do obserwacji i otworami przejściowymi do przewodów

- Wymiary: Długość x Szerokość x Wysokość (mm): 550x310x470
- Zwierciadło ze skalą
- **Zasilacz regulowany – 1szt.**

- Jedno napięcie ustawione na stałe 300V-/50mA i trzy regulowane (0...12V-/0,5A; 0...50V-/50mA; 0...300V-/50mA) oraz jedno napięcie zmienne 6,3V~/2A specjalnie do ogrzewania katody lub lampy żarowej.

- Wszystkie napięcia stałe stabilizowane
- wskazanie ograniczenia prądowego na wyświetlaczu LED dla wszystkich wyjść nastawnych
- możliwe połączenie równoległe i szeregowe wszystkich wyjść napięcia stałego.
- Wszystkie wyjścia przez gniazda 4 mm, zabezpieczone przeciwzwarciowo, odłączone galwanicznie od sieci i bezuziomowe.
- Napięcie zasilania: 230V~.
- Pobór mocy: 100VA.

#### **Zasilacz uniwersalny – 1szt**.

Do różnorodnych zastosowań, wysoko wydajny do wykorzystania także jako źródło prądu stałego.

- Źródło prądu stałego: Stabilizowane, regulowane stałe napięcie wyjściowe, ustawiane bezstopniowo w zakresie 0...18V.

- Ograniczenie prądowe ustawiane w zakresie 0...5A.
- Wyświetlacz LED dla trybu prądu stałego.
- Zabezpieczenie przed ustalonym prądem zwarciowym.
- Wyjście napięcia zmiennego: transformator stopniowany 2...15V, wyjścia oddzielone galwanicznie od sieci.
- Napięcie ustawiane obrotowym przełącznikiem stykowym.
- W pełni obciążalny (5A), również przy jednoczesnym poborze prądu stałego.
- Zabezpieczenie przeciwzwarciowe wyłącznikiem nadmiarowo-prądowym.
- Wszystkie wyjścia poprzez gniazda 4 mm
- napięcie zasilania: 230V~
- pobór mocy: 295VA
- **Multimetr cyfrowy – 2szt.**

- Wysokiej pewności multimetr cyfrowy zabezpieczony przed nadnapięciem z licznymi funkcjami pomiarowymi jak DCV, ACV, DCA, ACA,

- pomiar rezystancji, pojemności, częstotliwości, temperatury, tester diod i tester przebicia z brzęczykiem .
- Wyświetlacz LCD 3,5 cyfry, wysokość cyfry 28 mm, podświetlenie tła wyświetlacza, manualny wybór trybu pracy.
- Wskazanie stanu naładowania baterii,
- test tranzystorów,
- funkcja zachowania wartości szczytowych,
- automatycznie wyłączany,
- spełnia normy IEC1010-1 i CAT II 1000V.
- Pomiar napięcia: 0-200 mV/2/20/200/1000V-;0-200mV/2/20/200/750V~;100 µV-;
- Pomiar natężenia prądu: 0-2/20/200mA-/20A-/1µA-;0…2/20/200mA~/20A~/1 µA
- Pomiar rezystancji: 200Ω/2/20/200kΩ/2/20/2000MΩ;0,1Ω
- Pomiar pojemności: 20/200nF/2/20/200µF;10pF
- Pomiar częstotliwości: 2/20/200/2000kHz/10MHz
- Pomiar temperatury: -40…+1000ºC
- Przewody testujące
- Czujnik temperatury NiCr-Ni
- Baterie
- Torba do przechowywania miernika
- 2 końcówki pomiarowe
- **Przewód – 1 szt.**
	- Pleciony przewód miedziany w wysoce elastycznej izolacji plastikowej koloru czerwonego.
	- Wtyki bananowe 4 mm płytki stykowe z niklowanej miedzi i berylu, osłonięte przed dotykiem.
	- Główka wtyku z gniazdem osiowym do podłączenia kolejnych przewodów.
	- Długość przewodu 25 cm
	- Przekrój przewodu 2,5 mm
	- Obciążalność długotrwała 32 A.
- **Przewód – 1 szt.**
	- Pleciony przewód miedziany w wysoce elastycznej izolacji plastikowej koloru niebieskiego.
	- Wtyki bananowe 4 mm płytki stykowe z niklowanej miedzi i berylu, osłonięte przed dotykiem.
	- Główka wtyku z gniazdem osiowym do podłączenia kolejnych przewodów.
	- Długość przewodu 25 cm
	- Przekrój przewodu 2,5 mm
	- Obciążalność długotrwała 32 A.
- **Przewód – 2 szt.**
	- Pleciony przewód miedziany w wysoce elastycznej izolacji plastikowej koloru czerwonego.
	- Wtyki bananowe 4 mm płytki stykowe z niklowanej miedzi i berylu, osłonięte przed dotykiem.
	- Główka wtyku z gniazdem osiowym do podłączenia kolejnych przewodów.
	- Długość przewodu 100 cm
	- Przekrój przewodu 2,5 mm
	- Obciążalność długotrwała 32 A.
- **Przewód – 1 szt.**
	- Pleciony przewód miedziany w wysoce elastycznej izolacji plastikowej koloru niebieskiego.
	- Wtyki bananowe 4 mm płytki stykowe z niklowanej miedzi i berylu, osłonięte przed dotykiem.
	- Główka wtyku z gniazdem osiowym do podłączenia kolejnych przewodów.
	- Długość przewodu 100 cm
	- Przekrój przewodu 2,5 mm
	- Obciążalność długotrwała 32 A.
- **Przewód – 3 szt.**
	- Pleciony przewód miedziany w wysoce elastycznej izolacji plastikowej koloru żółtego.
	- Wtyki bananowe 4 mm płytki stykowe z niklowanej miedzi i berylu, osłonięte przed dotykiem.
	- Główka wtyku z gniazdem osiowym do podłączenia kolejnych przewodów.
	- Długość przewodu 100 cm
	- Przekrój przewodu 2,5 mm
	- Obciążalność długotrwała 32 A.
- **Przewód – 1 szt.**
	- Pleciony przewód miedziany w wysoce elastycznej izolacji plastikowej koloru niebieskiego.
	- Wtyki bananowe 4 mm płytki stykowe z niklowanej miedzi i berylu, osłonięte przed dotykiem.
	- Główka wtyku z gniazdem osiowym do podłączenia kolejnych przewodów.
	- Długość przewodu 200 cm
	- Przekrój przewodu 2,5 mm
	- Obciążalność długotrwała 32 A.
- **Przewód – 3 szt.**
	- Pleciony przewód miedziany w wysoce elastycznej izolacji plastikowej koloru czerwonego.
	- Wtyki bananowe 4 mm płytki stykowe z niklowanej miedzi i berylu, osłonięte przed dotykiem.
	- Główka wtyku z gniazdem osiowym do podłączenia kolejnych przewodów.
	- Długość przewodu 100 cm
	- Przekrój przewodu 2,5 mm
	- Obciążalność długotrwała 32 A.
- **Przewód – 1 szt.**
	- Pleciony przewód miedziany w wysoce elastycznej izolacji plastikowej koloru niebieskiego.
	- Wtyki bananowe 4 mm płytki stykowe z niklowanej miedzi i berylu, osłonięte przed dotykiem.
	- Główka wtyku z gniazdem osiowym do podłączenia kolejnych przewodów.
	- Długość przewodu 100 cm
	- Przekrój przewodu 2,5 mm
	- Obciążalność długotrwała 32 A.

**Instrukcja obsługi urządzenia wraz z opisem eksperymentów fizycznych, chemicznych, biologicznych załączonych na nośniku CD**

### D. *Zestaw eksperymentalny - Efekt Zeemana z zmiennym układem magnetycznym, kamerą CCD i*  **oprogramowaniem pomiarowym- 1kpl.** (ZP/835<sup>1</sup>) spełniający niżej opisane wymagania Zamawiającego:

#### **Interferometr Fabrego-Perrota – 1szt.**

- Wykorzystywany do zjawiska Zemana. Składający się z płyty kwarcowej z obustronnym częściowo przepuszczalnym zwierciadłem szerokopasmowym.

- Montaż - w tubusie metalowym na wsporniku z soczewką na czele i wyjmowanym filtrem czerwonym.

- dodatkowy filtr interferencyjny do długości fali 508 nm - wkładany do uchwytu soczewek. -

Interferometr w połączeniu z dodatkowym filtrem umożliwia badanie linii widma kadmu przy długości fali 650 nm. Z dodatkowym filtrem linie widma kadmu mogą być analizowane przy długości fali 508 nm.

- Grubość płytki 3 mm
- Równoległość: 0,4"
- Odbicie: 90%
- Transmisja: 10%
- Zdolność rozdzielcza:>300 000
- Transmitancja przy 508 nm: >45%
- FWHM:10nm
- Średnica: 25,4 mm
- Grubość: 4,57 mm
- Soczewka skupiająca: f=100 mm
- Wielkość rurki; l=115,d=55 mm
- Średnica wspornika 10 mm
- Odstęp: oś optyczna koniec wspornika 150 mm
- **Lampa kadmowa do zjawiska Zeemana – 1szt.**
	- Lampa wyładowcza z napełnieniem parami kadmu i gazem szlachetnym.
	- Montaż w obudowie ze starterem i urządzeniem montażowym do mocowania na elektromagnesie, z dołączonym na stałe przewodem.
	- Moc elektryczna 15W/23 bez/z maksymalnym polem magnetycznym.
	- Kabel przyłączeniowy 110 cm, para wtyków 4 mm.
- **Zestaw magnesów, przestawny – 1szt.**
	- Do wytwarzania jednorodnych i niejednorodnych pól magnetycznych i wytwarzania podłużnego efektu Zeemana.

- Zestaw zbudowany z dwóch magnesów trwałych. Magnesy są tak ustawione, że dwa różne bieguny są położone naprzeciw siebie. Odstęp a przez to natężenie pola magnetycznego między magnesami można zmieniać z pomocą nastawnego układu przesuwnego z dokładnym gwintem.

- Skala z noniuszem pozwalająca na dokładne określenie zmiany odstępu.
- Nabiegunniki przewiercone.
- Płaskie i stożkowe końcówki nabiegunników nakręcane na bieguny
- Odstęp między nabiegunnikami: 2 20 mm.
- Maksymalne natężenie pola magnetycznego: 0,2 T -2 T.
- Wspornik.

 $\overline{a}$ 

- **Zasilacz do lamp spektralnych230V/50Hz – 1szt.**
	- Napięcie jałowe: 230V
	- Napięcie zapłonu: 15…60 VAC
	- Napięcie zasilające: 230V/50Hz
	- Wyjście: dwa bezpieczne gniazda wtykowe
	- Trwała obudowa z tworzywa sztucznego z lampką kontrolną zasilania, rączką i stopkami

#### **Profilowana ława optyczna– 1szt.**

- Ława z aluminium, lekka odporna na przewrócenie (nawet bez zamocowania śrubą dociskową) oraz wygięcia, odkształcenia i korozję.

- Przymiar ze skalą w mm na całej długości ławy.
- Zabezpieczone przed poślizgiem stopki z regulacją wysokości.
- Suwaki do mocowania elementów optycznych dokładne justowanie z pomocą dwóch krawędzi prowadzących.
- Oznaczenie na środku do dokładnego określenia położenia.

Różnej długości kolumny ze stali nierdzewnej do mocowania elementów optycznych na wspornikach o średnicy 10 mm

- Wykonane z lekkiego metalu AIMoSi 0,5 anodowane.
- Wymiary przekroju poprzecznego: szerokość 81 mm, wysokość 32 mm
- Długość ławy optycznej I=1000 mm
- **Stopki do ławy optycznej, justowane – 2szt.**
	- Z metalu lekkiego, oksydowana na czarno z dwoma śrubami justującymi.
	- Mocowane dwoma śrubami do otworów w dolnej ścianie ławy optycznej.

<sup>1</sup> Nr zapotrzebowania Zamawiającego, identyfikujący użytkownika

*Projekt pn. "Rozbudowa infrastruktury dydaktycznej Uniwersytetu Jana Kochanowskiego w Kielcach - II etap budowy Campusu Uniwersyteckiego" współfinansowany przez Unię Europejską ze środków Europejskiego Funduszu Rozwoju Regionalnego w ramach Programu Operacyjnego Rozwój Polski Wschodniej na lata 2007-2013*

- W komplecie śruby i klucz imbusowy

- **Suwak do ławy optycznej – 6szt.**
	- Suwak z kolumną h=30 mm do profilowanych ław optycznych. Wykonany ze stali szlachetnej.
- **Suwak do ławy optycznej – 2szt.** Suwak z kolumną h=80 mm do profilowanych ław optycznych. Wykonany ze stali szlachetnej.
- **Uchwyt soczewek – 4szt.**
	- Uchwyt do mocowania elementów optycznych we wstawianych oprawkach
	- Średnica ekranu 120 mm
	- Średnica otworu 40 mm
- **Soczewka w oprawce – 2szt.**
	- Nakładana na dopasowany do niej uchwyt soczewki.
	- Ogniskowa soczewki podana na oprawce..
	- Soczewka dwuwypukła f/mm+50, d/mm 40
- **Soczewka w oprawce – 1szt.**
	- Nakładana na dopasowany do niej uchwyt soczewki.
	- Ogniskowa soczewki podana na oprawce.
	- Soczewka dwuwypukła f/mm+300, d/mm 40
- **Przysłona irysowa – 1szt**.
	- Przestawna w sposób ciągły przysłona tęczówkowa (blaszkowa).
	- Średnica otworu 2..30 mm.
- **Filtr polaryzacyjny na wsporniku – 1szt.**
	- Wysokiej jakości filtr do tworzenia i analizy spolaryzowanego liniowo światła.
	- Dwubarwna folia pomiędzy ochronnymi płytami szklanymi.
	- Instalacja w obracanej oprawce na wsporniku.
	- Skala kątowa 0..90 stopni, podziałka co 1 stopień.
	- Stopień polaryzacji 90%
	- Średnica filtra 32 mm
	- Odstęp środek filtra koniec wspornika 180 mm
	- Średnica wspornika 10 mm
- **Preparat polaryzacyjny, mika – 1szt.**
	- W ramce z tworzywa sztucznego 50 x 50 mm.
	- Średnica preparatu 10 mm
- **Kamera cyfrowa – 1szt.**
	- 1/4-calowa kamera cyfrowa do nakładania na okulary mikroskopów o dowolnej średnicy. Otrzymywany w dostawie adapter do okularów dopasowuje się do każdego okularu.
	- Możliwość dołączenia do mikroskopów, które posiadają foto tubus z adapterem C-Mount.

- Makro soczewka skupiająca umożliwiająca wykorzystanie kamery do odwzorowywania dowolnych obiektów na monitorze PC.

- Rozdzielczość 800 x 600 pixeli z czipem 1/4"-CMOS i intrfejsem USB
- 2 szeroko zakresowe adaptery okularów do wszystkich mikroskopów

- Przymiar kalibrujący do dokładnego ustalania wymiarów wielkości w programie; dzięki czemu można dokładnie wymierzyć na ekranie zarejestrowane obrazy.

- zestaw oprogramowania do obsługi kamery

#### **Uchwyt kamery na ławie optycznej -1szt.**

- Uchwyt do kamer cyfrowych do mocowania ich na ławach, płytach optycznych i statywach. Z pomocą uchwytu kamery mogą być mocowane na różnej wysokości na ławach lub innych systemach optycznych, ponieważ są dostarczane dwa statywy różnej długości.

- Drążki statywu i pierścień zaciskowy wykonane z koloru czarnego aby zminimalizować odbicia i refleksy podczas eksperymentów.

- Uchwyt odpowiedni do kamer ze średnicą obiektywu do 28 mm.
- Uchwyt składający się z dwóch drążków statywowych z gwintem i pierścienia dociskowego
	- Pierścień dociskowy:
		- o Anodowane na czarno aluminium
		- o Średnica wewnętrzna: 29 mm
		- o Otwór z gwintem: M6
	- Drążki statywowe:
		- o Stal oksydowana na czarno
		- o Gwint M6
		- o Średnica: 10 mm
- Długość: 128 mm i 76 mm

**Instrukcja obsługi urządzenia wraz z opisem eksperymentów fizycznych, chemicznych, biologicznych załączonych na nośniku CD**

### PROJEKT UMOWA NR DP/2310/.... /..

zawarta w dniu ........................ ……….. r. w Kielcach pomiędzy: **Uniwersytetem Jana Kochanowskiego w Kielcach** z siedzibą w Kielcach przy ul. Żeromskiego 5, zwanym w treści umowy "Zamawiającym", reprezentowanym przez: 1. ………………….– ……………….. **a**  *(w przypadku przedsiębiorcy wpisanego do KRS)* ....................................................................., z siedzibą w ............................... przy ulicy .............................., wpisaną do rejestru przedsiębiorców prowadzonego przez Sąd Rejonowy....................................................... Wydział Gospodarczy Krajowego Rejestru Sądowego pod numerem KRS: ..............., wysokość kapitału zakładowego ………..…………, w przypadku spółki akcyjnej wysokość kapitału zakładowego……………….……….. i kapitału wpłaconego ……………………, zwanym w treści umowy "Wykonawcą", reprezentowanym przez: 1. ........................................

*(w przypadku przedsiębiorcy wpisanego do Centralnej Ewidencji i Informacji Działalności* 

*Gospodarczej)*

(imię i nazwisko) .............................................................................., przedsiębiorcą działającym pod firmą

..................................................... z siedzibą w .................................. przy ulicy ..............................,

wpisanym do *Centralnej Ewidencji i Informacji Działalności Gospodarczej)* zwanym w treści umowy

### **"Wykonawcą**",

 $\overline{a}$ 

reprezentowanym przez: ……………………………………

w rezultacie dokonania wyboru oferty Wykonawcy w drodze postępowania o udzielenie zamówienia publicznego w trybie przetargu nieograniczonego, na podstawie ustawy z dnia 29 stycznia 2004 r. Prawo zamówień publicznych (Dz.U. z 2013 r., poz. 907), została zawarta umowa o następującej treści:

§ 1.

- 1. Przedmiotem umowy jest: sprzedaż, dostarczenie i instalacja kompletnego, fabrycznie nowego i gotowego do eksploatacji sprzętu- ………………………………………………………………. wraz z wyposażeniem i akcesoriami spełniającego warunki techniczne określone w SIWZ i w Ofercie Wykonawcy stanowiącymi integralną część niniejszej umowy.
- 2. Wykonawca zobowiązuje się do dostarczenia sprzętu w cenach zgodnych z ofertą. Cena w czasie obowiązywania umowy nie może ulec zmianie.
- 3. Wszystkie czynności objęte niniejszą umową, w tym dostarczenie, instalacja, konfiguracja, uruchomienie sprzętu, przeszkolenie z zakresu obsługi, oraz dostarczenie i zainstalowanie oprogramowania<sup>1</sup> niezbędnego do prawidłowego używania sprzętu, Wykonawca zrealizuje w terminie ……. **dni** licząc od daty zawarcia umowy.
- 4. Wykonawca nie później niż na 7 dni przed planowanym terminem dostarczenia sprzętu, o którym mowa w ust.1 zobowiązany jest zawiadomić Zamawiającego o gotowości jego dostarczenia. O gotowości dostarczenia sprzętu wraz z oprogramowaniem, o którym mowa w zdaniu poprzednim Wykonawca zawiadamia Zamawiającego pisemnie, faksem lub drogą elektroniczną.
- 5. Zamawiający niezwłocznie, nie później niż w ciągu 3 dni od daty otrzymania od Wykonawcy zawiadomienia, o którym mowa w ust.4, potwierdza jego przyjęcie i potwierdza gotowość Zamawiającego do odbioru sprzętu, o którym mowa w ust.1.
- 6. Uwzględniając postanowienia, o których mowa w ust.4 oraz ust.5 umowy, Strony ustalają konkretną datę (dzień) dostarczenia sprzętu, o którym mowa w ust.1.
- 7. Zmiana terminu, o którym mowa w ust. 3 niniejszego paragrafu może nastąpić wyłącznie w przypadku wystąpienia okoliczności niezawinionych przez Wykonawcę, których mimo dołożenia

<sup>1</sup> w przypadku, gdy w skład dostawy wchodzi oprogramowanie

*Projekt pn. "Rozbudowa infrastruktury dydaktycznej Uniwersytetu Jana Kochanowskiego w Kielcach - II etap budowy Campusu Uniwersyteckiego" współfinansowany przez Unię Europejską ze środków Europejskiego Funduszu Rozwoju Regionalnego w ramach Programu Operacyjnego Rozwój Polski Wschodniej na lata 2007-2013*

należytej staranności nie można było przewidzieć, zwłaszcza w szczególności będących następstwem siły wyższej.

- 8. Przez siłę wyższą Strony rozumieją nadzwyczajne zdarzenie zewnętrzne, niezależne od woli Stron, którego Strona nie mogła przewidzieć oraz któremu nie mogła zapobiec, a które faktycznie bezpośrednio uniemożliwia lub zasadniczo utrudnia realizację przedmiotu umowy, w szczególności wojnę, przewrót, zamieszki, rebelia, strajk w branżach mających zasadniczy wpływ na terminową realizację przedmiotu niniejszej umowy, decyzje odpowiednich władz mające wpływ na wykonanie przedmiotu niniejszej umowy.
- 9. Zmiana terminu realizacji umowy może nastąpić wyłącznie za zgodą Zamawiającego na pisemny wniosek Wykonawcy, zawierający uzasadnienie zmiany terminu.

#### § 2.

- 1. Wartość umowy obejmuje wszystkie koszty związane z jej realizacją, łącznie z transportem, rozładunkiem, wniesieniem przedmiotu umowy, wymienionym w § 1 ust. 1 do wskazanych pomieszczeń Zamawiającego, przy ul. Świętokrzyskiej 15 w Kielcach, montaż, instalację, testy weryfikujące poprawność działania, konfigurację i uruchomienie sprzętu, przeszkolenie w zakresie obsługi, oraz wsparcie techniczne, *koszty licencji i subskrypcji uaktualnień, uwzględnia również koszty związane z przeniesieniem prawa własności nośników, na którym znajduje się oprogramowanie<sup>1</sup>* .
- 2. Całkowita wartość umowy w okresie jej obowiązywania łącznie nie może przekroczyć kwoty brutto w wysokości …….,.. zł (słownie: …………………. tysięcy ………………. złote …. groszy) w tym:
	- 1) ……………………….: ………………….zł. netto (słownie: ……………………………………. złotych ……….. groszy) plus podatek VAT ..%, co daje kwotę brutto: ……………..zł. (słownie: ……………. złotych ………….. groszy).
	- 2) sprzęt komputerowy<sup>2</sup>: …., zł. netto (słownie: ….............. tysięcy …...... złotych …. groszy) plus podatek VAT .%, co daje kwotę brutto ……,.. zł. (słownie: ………………tysięcy ……… złotych … groszy);
	- 3) drukarka<sup>2</sup>: ……, zł. netto (słownie: ……………… tysięcy ……… złotych … groszy) plus podatek VAT .%, co daje kwotę brutto ……,.. zł. (słownie: ………………tysięcy ……… złotych … groszy);
	- 4)

 $\overline{a}$ 

3. Całkowita wartość umowy, o której mowa w ust. 2 stanowi maksymalną cenę i wynagrodzenie należne Wykonawcy z tytułu prawidłowego wykonania umowy.

#### § 3.

- 1. Osoba wyznaczona do kontaktów po stronie Wykonawcy: ………………., tel.: ……………….., fax ………………………..
- 2. W przypadku zmiany osoby odpowiedzialnej za kontakt z Zamawiającym, Wykonawca niezwłocznie zawiadomi na piśmie o tym fakcie Zamawiającego.

### $\S 4^1$ .

- 1. W ramach niniejszej umowy Zamawiający ma prawo do:
	- 1) zainstalowania oprogramowania na stanowiskach roboczych w ilościach zgodnych z SIWZ;
	- 2) tworzenia kopii bezpieczeństwa oprogramowania, na użytek własny;
	- 3) wprowadzania oprogramowania do pamięci komputera.
- 2. Zamawiający nie ma prawa do udzielenia dalszych sublicencji w odniesieniu do oprogramowania stanowiącego przedmiot umowy.

§ 5.

1. Wykonawca oświadcza, że posiada doświadczenie, kwalifikacje i uprawnienia wymagane do prawidłowego wykonywania umowy. Wykonawca oświadcza, że zapoznał się z warunkami realizacji umowy i oświadcza, że nie zachodzą okoliczności uniemożliwiające lub utrudniające prawidłowe jej wykonanie.

<sup>1</sup> w przypadku, gdy w skład dostawy wchodzi oprogramowanie

<sup>2</sup> w przypadku otrzymania przez Zamawiającego dokumentu upoważniającego do obniżonej stawki podatku VAT *na podstawie art. 83 ust 1 pkt. 26 ustawy z dn. 11 marca 2004 r. o podatku od towarów i usług (Dz.U. 2004 r. Nr 54 poz. 535 ze zm.)* z MNiSzW, Wykonawca zobowiązany będzie do zastosowania na fakturze VAT, stawki podatku VAT w wysokości 0%

*Projekt pn. "Rozbudowa infrastruktury dydaktycznej Uniwersytetu Jana Kochanowskiego w Kielcach - II etap budowy Campusu Uniwersyteckiego" współfinansowany przez Unię Europejską ze środków Europejskiego Funduszu Rozwoju Regionalnego w ramach Programu Operacyjnego Rozwój Polski Wschodniej na lata 2007-2013*

- 2. Wykonawca wykona umowę, zgodnie z obowiązującymi przepisami i normami. Wykonawca dostarczy i przekaże Zamawiającemu:
	- 1) kartę gwarancyjną, instrukcję obsługi oraz niezbędne dokumenty, certyfikaty, aprobaty techniczne itp. wymagane przy tego typu sprzęcie;
	- 2) wszystkie niezbędne elementy (przyłącza, kable itp.) niezbędne do uruchomienia i pracy u Zmawiającego do celu, dla którego przedmiot umowy jest zakupywany;
	- 3) dokumentację potwierdzającą legalność licencji lub licencję<sup>1</sup>;

4) pozostałą dokumentację wymaganą przy oprogramowaniu specjalistycznym<sup>1</sup>.

Wszystkie dokumenty załączone do dostarczonego sprzętu winny być sporządzone w języku polskim, w formie pisemnej/ drukowanej.

- 3. Wykonawca oświadcza, że dostarczając oprogramowanie nie narusza jakichkolwiek paw osób trzecich, w szczególności autorskich praw majątkowych<sup>1</sup>.
- 4. Wykonawca zobowiązuje się dostarczyć przedmiot umowy w oryginalnych opakowaniach na własny koszt.

### § 6.

- 1. Wykonawca udziela niniejszym gwarancji na sprzęt okres: …. miesięcy.
- 2. Wykonawca udziela także rękojmi na sprzęt okres: …. miesięcy.
- 3. Gwarancja obejmuje wszystkie elementy dostarczonego sprzętu wraz z niezbędnym wyposażeniem. W okresie gwarancji Wykonawca zapewnia serwis techniczny i nie może odmówić wymiany niesprawnej części na nową w przypadku, gdy jej naprawa nie gwarantuje prawidłowej pracy sprzętu.
- 4. W przypadku max. 3 napraw gwarancyjnych tego samego modułu/podzespołu Wykonawca będzie zobowiązany dokonać jego wymiany na nowy, w pełni sprawny.
- 5. W okresie gwarancji Wykonawca zapewnia bezpłatny przegląd serwisowy w okresie gwarancji (dwa razy w roku, w ustalonych przez strony terminach), z wymianą elementów eksploatacyjnych wymaganych przez producenta sprzętu (materiały wliczone w koszt zakupu całego sprzętu).
- 6. Wykonawca zapewnia pełny, bezpłatny przegląd okresowy całego sprzętu na 1 miesiąc przed upływem terminu gwarancji.
- 7. Zamawiający z tytułu rękojmi może żądać usunięcia wady, jeżeli ujawniła się ona w czasie trwania rękojmi. Zamawiający może wykonywać uprawnienia z tytułu rękojmi po upływie okresu trwania rękojmi, jeżeli zawiadomił Wykonawcę o wadzie przed jego upływem.
- 8. Zamawiający może według swojego wyboru wykonywać uprawnienia z tytułu rękojmi albo gwarancji.
- 9. Na podstawie uprawnień wynikających z tytułu rękojmi lub gwarancji, Zamawiający może żądać usunięcia wady (usterki), wyznaczając Wykonawcy w tym celu odpowiedni, technicznie uzasadniony termin z zagrożeniem, że po bezskutecznym upływie terminu może usunąć wady na koszt i ryzyko Wykonawcy wybierając w tym celu dowolny podmiot. Koszty poniesione przez Zamawiającego z tego tytuły powiększone o kary umowne wynikające z przedmiotowej umowy, mogą być potrącane przez Zamawiającego z wierzytelności Wykonawcy lub Wykonawca zostanie obciążony na podstawie faktury VAT wystawionej przez Zamawiającego.
- 10. Czas reakcji serwisu (fizyczne stawienie się serwisanta w miejscu zainstalowania sprzętu i podjęcie czynności zmierzających do naprawy) maksymalnie w ciągu 72 godzin (pełne godziny) licząc od momentu zgłoszenia awarii (usterki).
- 11. W przypadku konieczności transportu uszkodzonego sprzętu do **serwisu (adres:…………………………) oraz z serwisu do Zamawiającego**, transport, załadunek, rozładunek, na koszt własny zapewnia Wykonawca.
- 12. Zgłoszenie awarii (usterki) następuje telefonicznie/faxem na **numer telefonu/faxu**  ……………………………………..
- 13. W czasie obowiązywania udzielonej gwarancji lub rękojmi Wykonawca na własny koszt dojeżdża do uszkodzonego sprzętu.
- 14. W przypadku istotnej naprawy przedmiotu umowy, termin gwarancji oraz rękojmi całego sprzętu, o których mowa w ust. 1 i ust. 2, zaczynają swój bieg na nowo od daty zakończenia skutecznej naprawy. W przypadku naprawy wiążącej się z wymianą części, termin gwarancji i rękojmi na wymienione części równy jest okresom, o których mowa w ust. 1 i ust. 2, i rozpoczynają swój bieg od daty wymiany części.
- 15. Wykonawca oświadcza, że rozbudowa zakupionego sprzętu o dodatkowe elementy, w celu zachowania uprawnień wynikających z rękojmi lub gwarancji, wymaga zgody Wykonawcy. Bez

 $\overline{a}$ 

<sup>1</sup> w przypadku, gdy w skład dostawy wchodzi oprogramowanie

*Projekt pn. "Rozbudowa infrastruktury dydaktycznej Uniwersytetu Jana Kochanowskiego w Kielcach - II etap budowy Campusu Uniwersyteckiego" współfinansowany przez Unię Europejską ze środków Europejskiego Funduszu Rozwoju Regionalnego w ramach Programu Operacyjnego Rozwój Polski Wschodniej na lata 2007-2013*

uzasadnionych powodów Wykonawca nie może odmówić takiej zgody. Udzielenie odpowiedzi przez Wykonawcę w sprawie wyrażenia zgody lub jej odmowy powinno nastąpić w ciągu 14 dni od daty wystąpienia przez Zamawiającego. W przypadku brak odpowiedzi przez Wykonawcę w terminie, o którym mowa w zdaniu poprzednim, uważa się że Wykonawca wyraził zgodę na rozbudowę.

### $\S 7^1$ .

- 1. Wykonawca jest odpowiedzialny względem Zamawiającego za wszelkie wady uniemożliwiające prawidłowe zainstalowanie, uruchomienie oprogramowania, korzystanie z oprogramowania.
- 2. Wykonawca jest odpowiedzialny względem Zamawiającego za wszelkie wady prawne dotyczące oprogramowania, w tym również za ewentualne roszczenia osób trzecich wynikające z naruszenie praw własności intelektualnej lub przemysłowej, w tym autorskich praw majątkowych.
- 3. Wykonawca zwalnia Zamawiającego z ewentualnych roszczeń osób trzecich wynikających z naruszenia autorskich praw majątkowych.
- 4. Wykonawca oświadcza, że w przypadku wystąpienia względem Zamawiającego przez osoby trzecie z roszczeniami wynikającymi z naruszenia autorskich praw majątkowych Wykonawca zobowiązany jest do pokrycia Zamawiającemu wszelkich kosztów, w tym kosztów postępowania sądowego związanych z roszczeniami osób trzecich.
- 5. Na mocy niniejszej umowy Wykonawca dostarczy Zamawiającemu egzemplarze oprogramowania pozwalające na korzystanie z oprogramowania na terytorium Rzeczypospolitej Polskiej przez określoną liczbę uprawnionych osób. Wykonawca oświadcza, że licencja umożliwia korzystanie z oprogramowania na zasadach określonych w SIWZ dla celu, do którego oprogramowania zostaje zakupione, w szczególności::
	- 1) wprowadzanie oprogramowania do pamięci komputerów Uczelni,
	- 2) usuwanie z pamięci komputerów,
	- 3) stosowanie oprogramowania zgodnie z jego przeznaczeniem na stanowiskach komputerowych pozostających pod kontrolą Zamawiającego,
	- 4) korzystanie z dokumentacji dostarczonej przez Wykonawcę,
	- 5) sporządzanie kopii oprogramowania,
	- 6) tłumaczenie, przystosowywanie, zmiany układu lub jakiekolwiek inne zmiany w oprogramowaniu, w zakresie dozwolonym przez przepisy prawa autorskiego,
	- 7) wykorzystanie oprogramowania podczas pokazów lub prezentacji publicznych,
	- 8) trwałe lub czasowe zwielokrotnianie programowania w całości lub części jakimikolwiek środkami lub w jakiejkolwiek formie w zakresie niezbędnym dla realizacji uprawnień określonych w pkt. 1 – 6 powyżej.
- 6. Wynagrodzenie, o którym mowa w § 2 obejmuje wszystkie pola eksploatacji wymienione w niniejszym paragrafie.

### $\S~8^1$  .

Wykonawca gwarantuje, że dostarczone wraz ze sprzętem oprogramowanie specjalistyczne, jest wolne od wad uniemożliwiających jego zainstalowanie, uruchomienie i wykorzystywanie dla celu, dla którego przedmiot umowy został zakupiony.

- 1. Podstawą do wystawienia faktury VAT na płatnika- Zamawiającego jest należyte wykonanie umowy, które obejmuje także uruchomienie i przeszkolenie w zakresie obsługi sprzętu potwierdzone pisemnym bezusterkowym protokołem odbioru dostarczonego sprzętu i protokołem przeszkolenia. Wzór protokół odbioru stanowi załącznik do niniejszej umowy i powinien zostać podpisany przez komisję składającą się z:
	- 1) imiennie upoważnionych przez Zamawiającego osób, tj.: z użytkownika sprzętu, osoby, której powierza się pieczę nad przyjętym środkiem trwałym oraz mgr Karol Szary,
	- 2) upoważnionego pisemnie przedstawiciela Wykonawcy.
- 2. Z chwilą dokonania odbioru Wykonawca przenosi na Zamawiającego prawo własności nośników, na których znajduje się oprogramowanie specjalistyczne<sup>2</sup>.
- 3. Dane płatnika- Zamawiającego: Uniwersytet Jana Kochanowskiego w Kielcach, 25-369 Kielce, ul. Żeromskiego 5, NIP 657-02-34-850.

 $\overline{a}$ 

<sup>1</sup> w przypadku, gdy w skład dostawy wchodzi oprogramowanie

*Projekt pn. "Rozbudowa infrastruktury dydaktycznej Uniwersytetu Jana Kochanowskiego w Kielcach - II etap budowy Campusu Uniwersyteckiego" współfinansowany przez Unię Europejską ze środków Europejskiego Funduszu Rozwoju Regionalnego w ramach Programu Operacyjnego Rozwój Polski Wschodniej na lata 2007-2013*

- 4. Zamawiający zobowiązuje uregulować fakturę VAT Wykonawcy w terminie 30 dni licząc od daty doręczenia prawidłowo wystawionej faktury do Działu Funduszy Europejskich w siedzibie Zamawiającego pokój nr 12- przelewem na nr konta bankowego ………………………………...
- 5. Osobą upoważnioną do odbioru faktury VAT jest: mgr Barbara Skuza.
- 6. Za datę zapłaty strony przyjmują datę obciążenia rachunku bankowego Zamawiającego.
- 7. Wykonawca oświadcza, że jest podatnikiem VAT czynnym i posiada NIP ………………………..

#### § 10.

- 1. W przypadku niewykonania lub niewłaściwego wykonania umowy Wykonawca zobowiązuje się zapłacić kary umowne w wysokości:
	- 1) 0,5% wartości brutto umowy za każdy rozpoczęty dzień opóźnienia w realizacji umowy,
	- 2) 0,2 % wartości brutto umowy za każdy rozpoczęty dzień opóźnienia w usunięciu wad stwierdzonych przy odbiorze, licząc od dnia wyznaczonego na usunięcie wad,
	- 3) 0,2% wartości umowy brutto za każdy dzień opóźnienia w usunięciu występujących usterek lub wad w okresie gwarancji lub rękojmi,
	- 4) 15 % łącznej wartości brutto umowy określonej w § 2 jeżeli Zamawiający odstąpi od umowy z przyczyn zależnych od Wykonawcy.
- 2. Zamawiający jest uprawniony do potrącenia przysługujących mu wierzytelności z wierzytelnościami Wykonawcy, w tym z przysługującego mu wynagrodzenia.
- 3. Zamawiający zastrzega sobie możliwość dochodzenia odszkodowania przewyższającego wysokość zastrzeżonych kar umownych na zasadach przewidzianych przepisami kodeksu cywilnego.
- 4. Wykonawca uprawniony jest do żądania zapłaty kary umownej od Zamawiającego w przypadku:
	- 1) zwłoki w odbiorze przedmiotu dostawy w wysokości 0,5 % za każdy dzień zwłoki,
		- 2) 15 % łącznej wartości brutto umowy określonej w § 2, jeżeli dojdzie do odstąpienia od niniejszej umowy przez Wykonawcę z przyczyn zależnych od Zamawiającego. Postanowienia umowy, o którym mowa w zdaniu poprzednim nie stosuje się w przypadku odstąpienia od umowy przez Zamawiającego na podstawie przepisów art. 145 ustawy z dnia 29 stycznia 2004 r. Prawo zamówień publicznych.

### § 11.

- 1. Wszelkie zmiany niniejszej umowy wymagają formy pisemnej, pod rygorem nieważności.
- 2. Zakazuje się istotnych zmian postanowień zawartej umowy w stosunku do treści oferty, na podstawie której dokonano wyboru wykonawcy, chyba że zamawiający przewidział możliwość dokonania takiej zmiany w ogłoszeniu o zamówieniu lub w specyfikacji istotnych warunków zamówienia oraz określił warunki takiej zmiany.
- 3. Oprócz przypadków wymienionych w przepisach kodeksu cywilnego, Zamawiający może odstąpić od umowy w razie wystąpienia istotnej zmiany okoliczności powodującej, że wykonanie umowy nie leży w interesie publicznym, czego nie można było przewidzieć w chwili jej zawarcia. Zamawiający może odstąpić od umowy w terminie 30 dni od powzięcia wiadomości o powyższych okolicznościach. W takim wypadku Wykonawca może żądać jedynie wynagrodzenia należnego mu z tytułu wykonania części umowy.

#### § 12.

- 1. Wykonawca zobowiązuje się do zachowania w tajemnicy wszelkich informacji uzyskanych w trakcie realizacji umowy z wyjątkiem informacji, których ujawnienia wymagają przepisy prawa powszechnie obowiązującego, ale tylko w niezbędnym do tego obowiązku zakresie.
- 2. Wszelkie informacje związane z ochroną osób i mienia stanowią tajemnicę Zamawiającego w rozumieniu przepisów ustawy z dnia 16 kwietnia 1993 roku o zwalczaniu nieuczciwej konkurencji (Dz.U. z 2003 r., Nr 153, poz. 1503 ze zm.).
- 3. Przekazanie, ujawnienie lub wykorzystanie informacji, o których mowa w ust. 2 w zakresie wykraczającym poza cel umowy, będzie stanowiło czyn nieuczciwej konkurencji i może wiązać się z odpowiedzialnością cywilną lub karną określoną w art. 18 lub art. 23 ustawy z dnia 16 kwietnia 1993 roku o zwalczaniu nieuczciwej konkurencji (Dz.U. z 2003 r., Nr 153, poz. 1503 ze zm.).

### § 13.

1. W sprawach nieuregulowanych umową będą miały zastosowanie przepisy ustawy Prawo zamówień publicznych i Kodeksu Cywilnego.

*Projekt pn. "Rozbudowa infrastruktury dydaktycznej Uniwersytetu Jana Kochanowskiego w Kielcach - II etap budowy Campusu Uniwersyteckiego" współfinansowany przez Unię Europejską ze środków Europejskiego Funduszu Rozwoju Regionalnego w ramach Programu Operacyjnego Rozwój Polski Wschodniej na lata 2007-2013*

- 2. Bez pisemnej zgody Zamawiającego nie jest dopuszczalny przelew wierzytelności przysługującej Wykonawcy z tytułu niniejszej umowy.
- 3. Wszelkie załączniki do umowy stanowią integralną jej część.

§ 14.

Spory wynikłe na tle realizacji umowy podlegają rozpatrzeniu według prawa polskiego przez właściwy rzeczowo sąd w Kielcach.

§ 15.

Adres Wykonawcy do doręczeń wszelkiej korespondencji związanej z niniejszą umową jest adres wskazany powyżej w Umowie. O każdej jego zmianie Wykonawca jest zobowiązany niezwłocznie powiadomić Zamawiającego. W przypadku zaniechania tego obowiązku, korespondencja wysłana do Wykonawcy na ostatni jego adres znany Zamawiającemu, uważana jest za skutecznie doręczoną.

§ 16.

Umowę sporządzono w trzech jednobrzmiących egzemplarzach, w tym dwa dla Zamawiającego i jeden dla Wykonawcy.

WYKONAWCA: ZAMAWIAJĄCY:

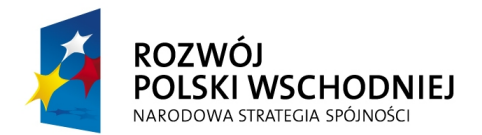

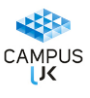

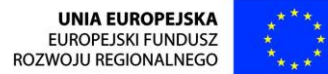

### **FUNDUSZE EUROPEJSKIE – DLA ROZWOJU POLSKI WSCHODNIEJ**

### **PROTOKÓŁ ODBIORU/URUCHOMIENIA I PRZESZKOLENIA**

Dostawca: …………………………………………….

……………………………………………. Odbiorca: Uniwersytet Jana Kochanowskiego w Kielcach ul. Żeromskiego 5, 25-369 Kielce

Miejsce odbioru: Instytut ………………………………..………… Laboratorium/Pracownia ……………...........................................................................

Data zakończenia realizacji umowy tj. odbioru/zainstalowania/uruchomienia/przeszkolenia:……/……/2013 r.

W zakresie używania i obsługi n/w sprzętu, przeprowadzono instruktaż/przeszkolenie ….. osób:

- 1) ……………………………………………………. Data i czytelny podpis
- 2) …………………………………………………… Data i czytelny podpis

3) ……………………………………………………. Data i czytelny podpis

Dostarczono:

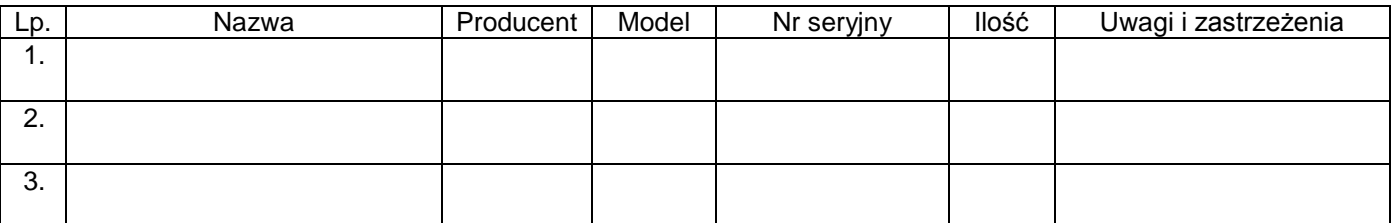

Strony oświadczają, że dostarczony sprzęt jest zgodny/niezgodny\* ze specyfikacją, a dostawa została zrealizowana zgodnie/niezgodnie\* z warunkami umowy nr DP/2310/………../13 z dnia …………………...

Strona przekazująca oświadcza, że sprzęt: jest dopuszczony do obrotu na terytorium RP, posiada wszelkie wymagane przez przepisy prawa świadectwa, certyfikaty, atesty, deklaracje zgodności itp., spełnia wszelkie wymagane przez przepisy prawa wymogi w zakresie norm bezpieczeństwa obsługi, na dowód czego wraz ze sprzętem przekazano/nie przekazano\*: kartę gwarancyjną, instrukcję obsługi, aprobaty techniczne, certyfikaty itp. oraz niezbędne dokumenty wymagane przy tego typu sprzęcie, ……………………

Strona odbierająca potwierdza, że wyżej wymienione urządzenia zostały zainstalowane i uruchomione przez Dostawcę, wobec czego zostały odebrane przez uprawnionych pracowników bez zastrzeżeń, jako w pełni sprawne.

Pozostałe uwagi:…………………………………………………………………………………………………………

Protokół sporządzono w dwóch jednobrzmiących egzemplarzach, po jednym dla każdej ze stron.

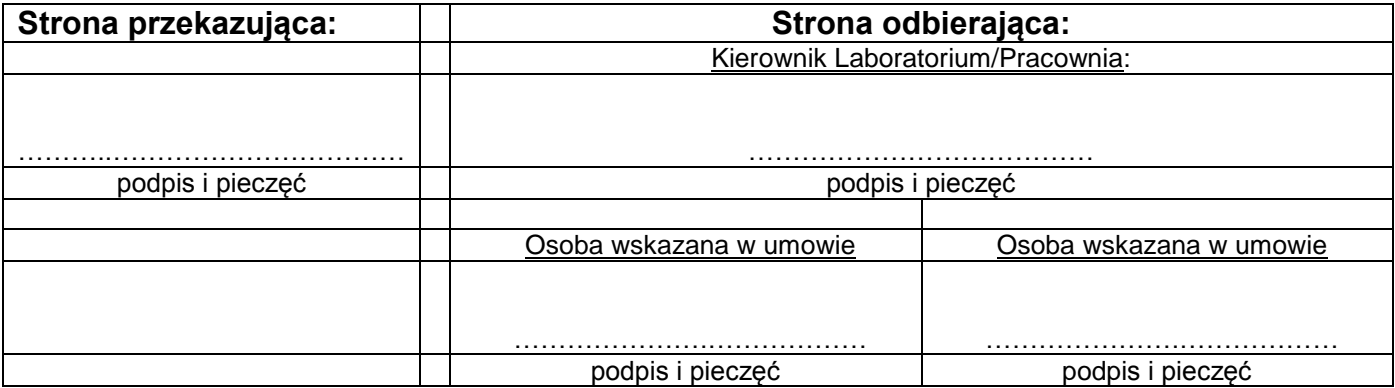

### **ZAŁĄCZNIK NR 3**

WZÓR

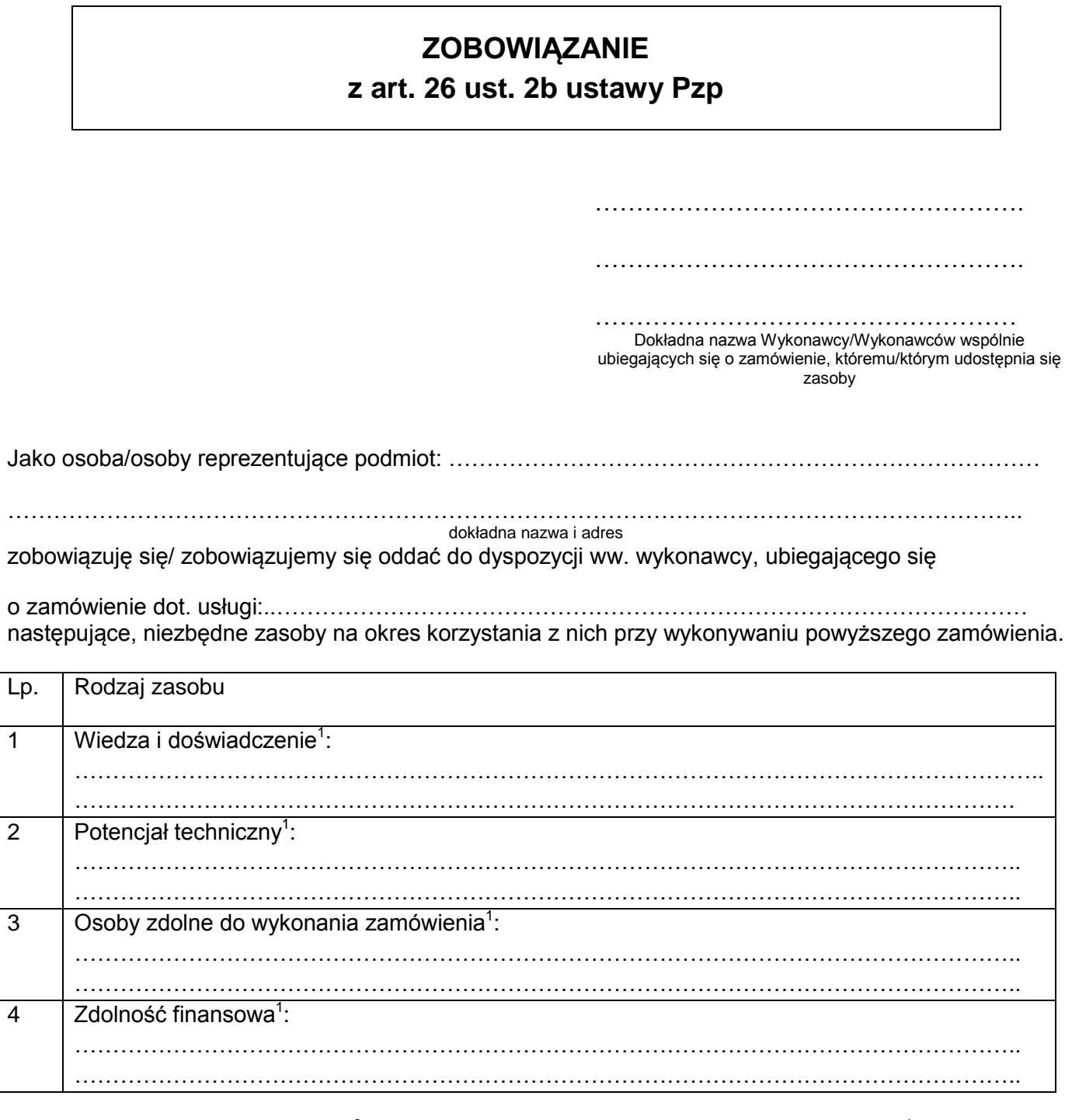

Oświadczam, iż będę uczestniczył<sup>2</sup> /nie będę uczestniczył w realizacji części zamówienia<sup>1.</sup>

.................................. dnia ............................ r.

……………..................……………………… uprawniony do składania oświadczeń woli

w imieniu podmiotu

 $\overline{a}$ 

<sup>1</sup> Niepotrzebne skreślić

 $2$  W przypadku, gdy pomiot udostępniający zasoby, będzie uczestniczył w realizacji części zamówienia, do oferty należy złożyć dokumenty, o których mowa w pkt.IX.2 SIWZ

*Projekt pn. "Rozbudowa infrastruktury dydaktycznej Uniwersytetu Jana Kochanowskiego w Kielcach - II etap budowy Campusu Uniwersyteckiego" współfinansowany przez Unię Europejską ze środków Europejskiego Funduszu Rozwoju Regionalnego w ramach Programu Operacyjnego Rozwój Polski Wschodniej na lata 2007-2013*

### WZÓR

# **OŚWIADCZENIE o spełnieniu warunków udziału w postępowaniu**

W związku z przystąpieniem ……................................................................................................

........................................ z siedzibą w ......................................... ul…......................................

do postępowania o udzielenie zamówienia publicznego prowadzonego w trybie…………...….

......................................................... składam oświadczenie w oparciu o przepisy art. 22 ust. 1 ustawy z dnia 29 stycznia 2004r. Prawo zamówień publicznych (Dz.U. z 2013 r., poz. 907).), że reprezentowany przeze mnie podmiot, spełnia warunki dotyczące:

- 1. posiadania uprawnień do wykonywania określonej działalności lub czynności, jeżeli przepisy prawa nakładają obowiązek ich posiadania;
- 2. posiadania wiedzy i doświadczenia $^1$  ;
- 3. dysponowania odpowiednim potencjałem technicznym oraz osobami zdolnymi do wykonania zamówienia<sup>1</sup>;
- 4. sytuacji ekonomicznej i finansowej $^1;$

 $\overline{a}$ 

Prawdziwość powyższych danych potwierdzam własnoręcznym podpisem świadom odpowiedzialności karnej z art. 233 §1 k.k.

.................................. dnia ............................ r.

…………………………………………………………… uprawniony do składania oświadczeń woli w imieniu Wykonawcy

<sup>1</sup> 1 Zgodnie z art. 26 ust. 2b ustawy Pzp: Wykonawca może polegać na wiedzy i doświadczeniu, potencjale technicznym, osobami zdolnymi do wykonania zamówienia lub zdolnościach finansowych innych podmiotów, niezależnie od charakteru prawnego łączących go z nimi stosunków. Wykonawca w takiej sytuacji zobowiązany jest udowodnić Zamawiającemu, iż będzie dysponował zasobami niezbędnymi do realizacji zamówienia, w szczególności przedstawiając w tym celu pisemne zobowiązanie tych podmiotów do oddania mu do dyspozycji niezbędnych zasobów na okres korzystania z nich przy wykonywaniu zamówienia.

*Projekt pn. "Rozbudowa infrastruktury dydaktycznej Uniwersytetu Jana Kochanowskiego w Kielcach - II etap budowy Campusu Uniwersyteckiego" współfinansowany przez Unię Europejską ze środków Europejskiego Funduszu Rozwoju Regionalnego w ramach Programu Operacyjnego Rozwój Polski Wschodniej na lata 2007-2013*

## **WYKAZ DOSTAW WYKONANYCH/ WYKONYWANYCH W OKRESIE TRZECH OSTATNICH LAT**

dot. części ……………….

Oświadczam, że w okresie ostatnich trzech lat przed upływem terminu składania ofert, (a jeżeli okres prowadzenia działalności jest krótszy- w tym okresie) zrealizowałem/realizuję następujące dostawy (co najmniej dwie dostawy), z których **każda:** odpowiada przedmiotowi niniejszego zamówienia, o wartości nie mniejszej niż wartości brutto określone dla każdej z części oddzielnie w SIWZ.

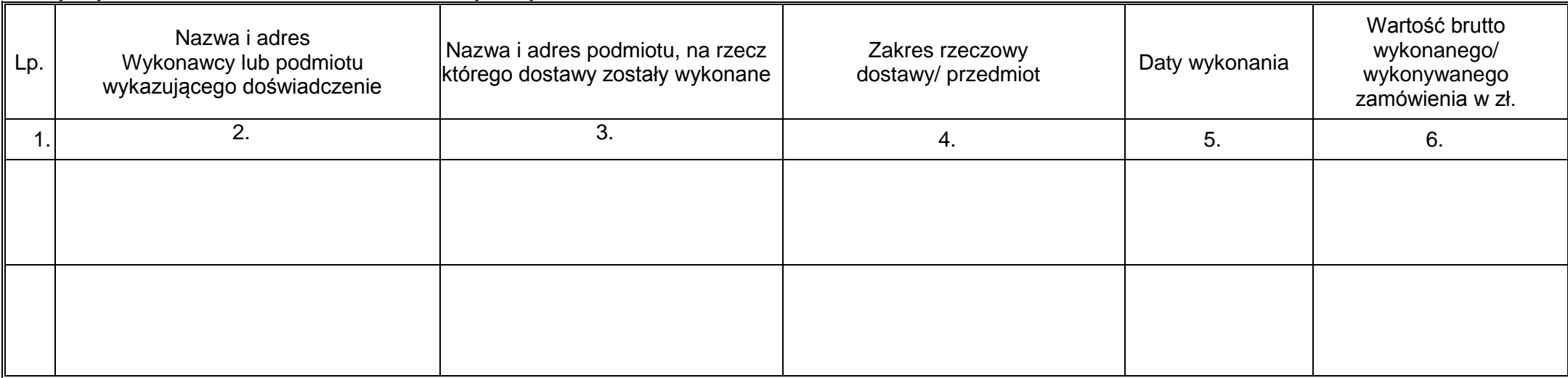

Prawdziwość powyższych danych potwierdzam własnoręcznym podpisem świadom odpowiedzialności karnej z art. 233 §1 k.k.

Dowody, czy dostawy zostały wykonane lub są wykonywane należycie w załączeniu.

*Załączone dokumenty winny w sposób jednoznaczny wskazywać wykazane dostawy oraz potwierdzać ich należyte wykonanie*

.................................... dnia ............................ r.

 $\mathcal{L}^{\text{max}}_{\text{max}}$ 

uprawniony do składania oświadczeń woli w imieniu Wykonawcy

#### UWAGA!!!

Wykonawca może polegać na wiedzy i doświadczeniu, potencjale technicznym, osobach zdolnych do wykonania zamówienia lub zdolnościach finansowych innych podmiotów, niezależnie od charakteru prawnego łączących go z nimi stosunków. Wykonawca w takiej sytuacji zobowiązany jest udowodnić Zamawiającemu, iż będzie dysponował zasobami niezbędnymi do realizacji zamówienia, w szczególności przedstawiając w tym celu pisemne zobowiązanie tych podmiotów do oddania mu do dyspozycji niezbędnych zasobów na okres korzystania z nich przy wykonywaniu zamówienia

# **WYKAZ OSÓB, KTÓRE BĘDĄ UCZESTNICZYĆ W WYKONYWANIU ZAMÓWIENIA**

dot. części ……………….

Wykaz osób, które będą uczestniczyć w wykonywaniu zamówienia, w szczególności odpowiedzialnych za świadczenie usług związanych z instalacją, przeszkoleniem oraz świadczeniem usług serwisowych w okresie gwarancji, wraz z informacjami na temat ich kwalifikacji zawodowych, doświadczenia i wykształcenia niezbędnych do wykonania zamówienia, a także zakresu wykonywanych przez nie czynności, oraz informacją o podstawie do dysponowania tymi osobami:

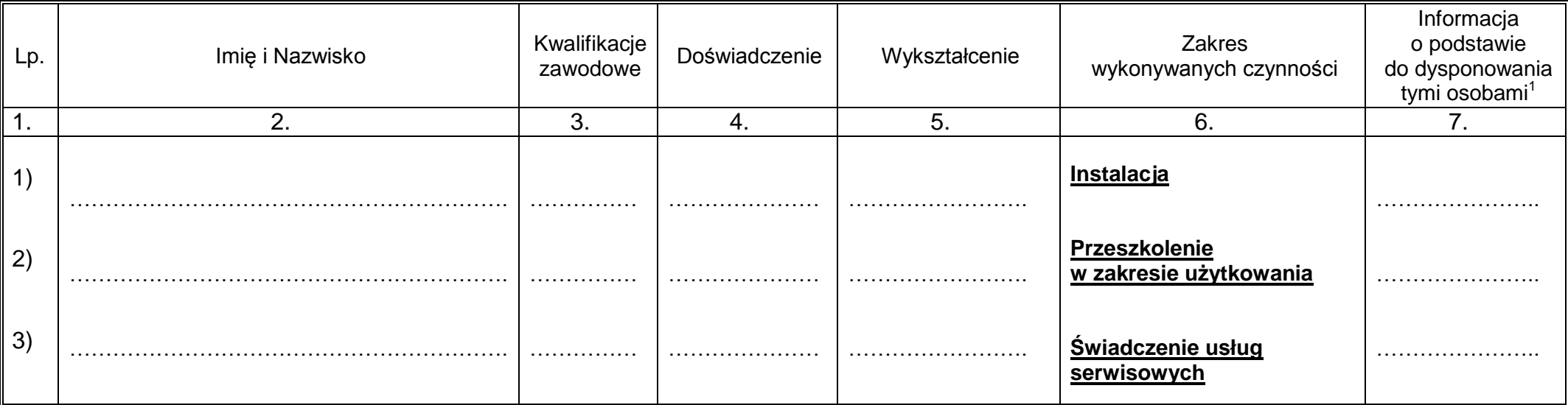

Prawdziwość powyższych danych potwierdzam własnoręcznym podpisem świadom odpowiedzialności karnej z art. 233 §1 k.k.

.................................. dnia ............................ r.

……………..................………………………

uprawniony do składania oświadczeń woli w imieniu Wykonawcy

#### UWAGA!!!

 $\overline{a}$ 

Wykonawca może polegać na wiedzy i doświadczeniu, potencjale technicznym, osobach zdolnych do wykonania zamówienia lub zdolnościach finansowych innych podmiotów, niezależnie od charakteru prawnego łączących go z nimi stosunków. Wykonawca w takiej sytuacji zobowiązany jest udowodnić Zamawiającemu, iż będzie dysponował zasobami niezbędnymi do realizacji zamówienia, w szczególności przedstawiając w tym celu pisemne zobowiązanie tych podmiotów do oddania mu do dyspozycji niezbędnych zasobów na okres korzystania z nich przy wykonywaniu zamówienia

<sup>1</sup> Podać formę współpracy z Wykonawcą/rodzaj umowy (np.: o pracę, o dzieło, zlecenie, itp.)

*Projekt pn. "Rozbudowa infrastruktury dydaktycznej Uniwersytetu Jana Kochanowskiego w Kielcach - II etap budowy Campusu Uniwersyteckiego" współfinansowany przez Unię Europejską ze środków Europejskiego Funduszu Rozwoju Regionalnego w ramach Programu Operacyjnego Rozwój Polski Wschodniej na lata 2007-2013*

### WZÓR

## **OŚWIADCZENIE o braku podstaw do wykluczenia**

W związku z przystąpieniem ……................................................................................................... ........................................ z siedzibą w ................................... ul. ................................................ do postępowania o udzielenie zamówienia publicznego prowadzonego w trybie …………………. ............................................................. składam oświadczenie, że wobec reprezentowanego przeze mnie podmiotu, brak jest podstaw do wykluczenia z niniejszego postępowania.

Prawdziwość powyższych danych potwierdzam własnoręcznym podpisem świadom odpowiedzialności karnej z art. 233 §1 k.k.

.................................. dnia ............................ r.

……………………………………………… uprawniony do składania oświadczeń woli w imieniu Wykonawcy

## **INFORMACJA/ LISTA**

składana na podstawie art. 26 ust. 2d ustawy z dnia 29 stycznia 2004 r. *Prawo zamówień publicznych* (Dz. U. z 2010 r. Nr 113, poz. 759 - tekst jednolity z późn. zm.).

Przystępując do postępowania o udzielenie zamówienia publicznego prowadzonego w trybie przetargu nieograniczonego na dostawę sprzętu:…………………..…………………. w imieniu:………………………………………………………………………..………………….

*(pełna nazwa Wykonawcy) 1* jako pełnomocny przedstawiciel reprezentowanej przeze mnie firmy informuję/ my, że **nie należę/my do grupy kapitałowej** w rozumieniu ustawy z dnia 16 lutego 2007 r. o ochronie konkurencji i konsumentów (Dz. U. Nr 50, poz. 331 z późn. zm.), o której mowa w art. 24 ust. 2 pkt 5 ustawy z dnia 29 stycznia 2004 r. Prawo zamówień publicznych (Dz. U. z 2010 r. Nr 113, poz. 759 - tekst jednolity z późn. zm.).

*LUB*

<sup>1</sup>jako pełnomocny przedstawiciel reprezentowanej przeze mnie firmy informuję/ my, że **należę/my do grupy kapitałowej** w rozumieniu ustawy z dnia 16 lutego 2007 r. o ochronie konkurencji i konsumentów (Dz. U. Nr 50, poz. 331 z późn. zm.), o której mowa w art. 24 ust. 2 pkt 5 ustawy z dnia 29 stycznia 2004 r. Prawo zamówień publicznych (Dz. U. z 2010 r. Nr 113, poz. 759 - tekst jednolity z późn. zm.).

Lista podmiotów należących do tej samej grupy kapitałowej:

……………………………………………………………………………………..………………….

**1. …………………………………………………………………………………………………. 2. …………………………………………………………………………………………………. 3. …………………………………………………………………………………………………..**

Prawdziwość powyższych danych potwierdzam własnoręcznym podpisem świadom odpowiedzialności karnej z art. 233 §1 k.k.

.................................. dnia ............................ r.

……………..................……………………… uprawniony do składania oświadczeń woli w imieniu Wykonawcy

<u>.</u>

Niepotrzebne skreślić

*Projekt pn. "Rozbudowa infrastruktury dydaktycznej Uniwersytetu Jana Kochanowskiego w Kielcach - II etap budowy Campusu Uniwersyteckiego" współfinansowany przez Unię Europejską ze środków Europejskiego Funduszu Rozwoju Regionalnego w ramach Programu Operacyjnego Rozwój Polski Wschodniej na lata 2007-2013*

WZÓR

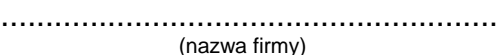

........................................................

(dokładny adres)

........................................................ (NIP/REGON)

....................................................... (TELEFON/ FAX)

Osoba uprawniona do kontaktów z Zamawiającym............................................tel. ............................fax.........................

Imię i nazwisko

### **OFERTA**

**Uniwersytet Jana Kochanowskiego w Kielcach ul. Żeromskiego 5, 25-369 Kielce**

Nawiązując do postępowania w trybie przetargu nieograniczonego na **dostawa sprzętu laboratoryjnego dla Instytutu Fizyki** z podziałem na części:

- Część I –Dostawa zestawów do badań, mikroskopu kompaktowego
- Część II- Dostawa zestawów eksperymentalnych
- dla Uniwersytetu Jana Kochanowskiego w Kielcach.

1. Oferujemy realizację przedmiotu zamówienia w zakresie objętym SIWZ i opisem przedmiotu zamówienia w:

**CZĘŚCI I** - Dostawa zestawów do badań, mikroskopu kompaktowego

za cenę brutto w kwocie: ..........……........…….................… zł.,

słownie:....................................................................................................................)

- Ww. cenie brutto został ujęty:
	- a) Zestaw laboratoryjny do badania napięcia powierzchniowego metodą odrywania pierścienia (ZP/824)- wartość netto: .................................... zł plus ……% VAT.
	- b) Zestaw do badania prawa Stefana Boltzmanna (ZP/824)- wartość netto: .................................... zł plus ……% VAT.
	- a) Zestaw do badania potencjałów elektrycznych w układzie membranowym z interfejsem i komputerem (ZP/824)- wartość netto: .................................... zł plus ……% VAT w cenie tej został ujęty:
		- **komputer stacjonarny z oprogramowaniem<sup>2</sup> :** wartość netto: .................................... zł. plus podatek VAT w wysokości 23%<sup>3</sup> **;**
	- b) Kompaktowy mikroskop sił atomowych z wyposażeniem (ZP/824)- wartość netto: .................................... zł plus ……% VAT w cenie tej został ujęty:
		- **komputer stacjonarny z oprogramowaniem<sup>2</sup> :** wartość netto: .................................... zł. plus podatek VAT w wysokości 23%<sup>3</sup> **;**

Oferujemy następujący sprzęt, spełniający wymagania opisane w opisie przedmiotu zamówienia Zamawiającego opisany w Specyfikacji technicznej stanowiącej załącznik do niniejszej oferty.

Wszystkie czynności objęte SIWZ oraz umową, w tym dostarczenie, montaż, zrealizujemy w terminie ................dni, licząc od daty zawarcia umowy.

 $\overline{a}$ 

 $\,$   $\,$ niepotrzebne skreślić

 $^2$  Zamawiający będzie się ubiegał o dokument upoważniający do obniżonej stawki podatku VAT na podstawie art. 83 ust 1 pkt. 26 ustawy z dn. 11 marca 2004 r. o podatku od towarów i usług (Dz.U. 2004 r. Nr 54 poz. 535 ze zm.)

<sup>3</sup> w przypadku otrzymania przez Zamawiającego dokumentu upoważniającego do obniżonej stawki podatku VAT z MNiSzW, Wykonawca zobowiązany będzie do zastosowania na fakturze VAT, stawki podatku VAT w wysokości 0%

Udzielamy gwarancji na przedmiot zamówienia: ........ miesiące, licząc od daty podpisania bezusterkowego protokołu odbioru. Niezależnie od udzielonej gwarancji, **udzielamy .......... miesięcznej rękojmi.**

**CZĘŚCI II -** Dostawa zestawów eksperymentalnych

za cenę brutto w kwocie: ..........……........…….................… zł.,

słownie:....................................................................................................................)

Ww. cenie brutto został ujęty:

- a) Zestaw eksperymentalny Elektronowy rezonans spinowy wartość netto: .................................... zł plus ……% VAT.
- b) Zestaw eksperymentalny Ładunek elementarny i doświadczenie Milikana- wartość netto: .................................... zł plus ……% VAT.
- c) Zestaw eksperymentalny Specyficzny ładunek elektronu- e/m- wartość netto: .................................zł plus ……% VAT.
- d) Zestaw eksperymentalny Efekt Zeemana z zmiennym układem magnetycznym, kamerą CCD i oprogramowaniem pomiarowym - wartość netto: .................................zł plus ……% VAT.

Oferujemy następujący sprzęt, spełniający wymagania opisane w opisie przedmiotu zamówienia Zamawiającego opisany w Specyfikacji technicznej stanowiącej załącznik do niniejszej oferty.

Wszystkie czynności obiete SIWZ oraz umowa, w tym dostarczenie, montaż, zrealizujemy w terminie ................dni, licząc od daty zawarcia umowy.

Udzielamy gwarancji na przedmiot zamówienia: ........ miesiące, licząc od daty podpisania bezusterkowego protokołu odbioru. Niezależnie od udzielonej gwarancji, **udzielamy .......... miesięcznej rękojmi.**

- 2. Wszystkie ceny należy podać z dokładnością do drugiego miejsca po przecinku z zachowaniem zasady zaokrągleń matematycznych.
- 3. Oświadczamy, że uważamy się za związanych niniejszą ofertą przez okres 60 dni. Bieg terminu związania ofertą rozpoczyna się wraz z upływem terminu składania ofert.
- 4. Oświadczamy, że zapoznaliśmy się ze Specyfikacją Istotnych Warunków Zamówienia i nie wnosimy do nich żadnych zastrzeżeń. Zdobyliśmy również konieczne informacje potrzebne do właściwej wyceny oraz właściwego wykonania przedmiotu zamówienia.
- 5. Oświadczamy, że zawarty w Specyfikacji Istotnych Warunków Zamówienia projekt umowy został przez nas zaakceptowany i zobowiązujemy się w przypadku wyboru naszej oferty, do zawarcia umowy na wymienionych w nim warunkach w miejscu i terminie wyznaczonym przez Zamawiającego. Jesteśmy świadomi, że gdyby z naszej winy nie doszło do zawarcia umowy wniesione przez nas wadium ulega przepadkowi.
- 6. Oświadczamy, że oferowany sprzęt: jest dopuszczony do obrotu na terytorium RP, posiada wszelkie wymagane przez przepisy prawa świadectwa, certyfikaty, atesty, deklaracje zgodności itp., spełnia wszelkie wymagane przez przepisy prawa wymogi w zakresie norm bezpieczeństwa obsługi oraz zobowiązujemy się, do dostarczenia Zamawiającemu przy realizacji przedmiotu zamówienia wszystkich dokumentów potwierdzających spełnienie powyższych wymogów.

7. Wadium w kwocie ........................................... zł zostało wniesione w dniu ................................ w formie .................................................................... Potwierdzenie w załączeniu. Zwrotu wadium należy dokonać na nr rachunku bankowego:.............................................................................................................................

8. Oświadczamy, że wszystkie strony naszej oferty łącznie z wszystkimi załącznikami są ponumerowane i cała oferta składa się z ............. stron.

.................................. dnia ............................ r.

……………..................……………………… uprawniony do składania oświadczeń woli w imieniu Wykonawcy

1niepotrzebne skreślić

 $\overline{a}$ 

*Projekt pn. "Rozbudowa infrastruktury dydaktycznej Uniwersytetu Jana Kochanowskiego w Kielcach - II etap budowy Campusu Uniwersyteckiego" współfinansowany przez Unię Europejską ze środków Europejskiego Funduszu Rozwoju Regionalnego w ramach Programu Operacyjnego Rozwój Polski Wschodniej na lata 2007-2013*